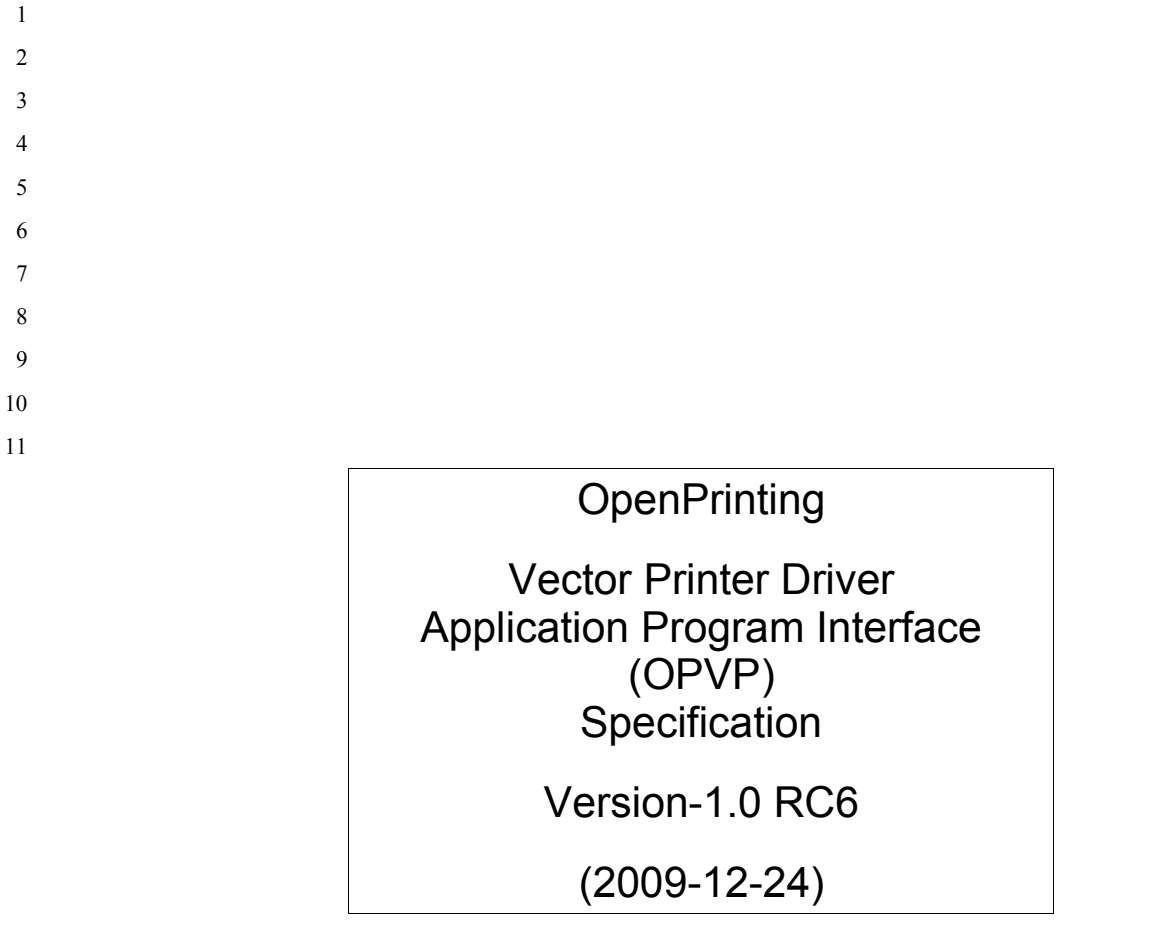

12

## **OpenPrinting Vector Printer Driver Application Program Interface Specification** 1

Copyright © 2004-2009 OpenPrinting Work Group 3

2

Permission is hereby granted, free of charge, to any person obtaining a copy of this documentation, to deal in the documentation without restriction, including without limitation the rights to use, copy, modify, merge, publish, distribute, sublicense, and/or sell copies of the documentation, and to permit persons to whom the Software is furnished to do so, subject to the following conditions: 4 5 6 7

The above copyright notice and this permission notice shall be included in all copies or substantial portions of the documentation. 8 9

THE DOCUMENTATION IS PROVIDED "AS IS", WITHOUT WARRANTY OF ANY KIND, EXPRESS OR IMPLIED, 10

INCLUDING BUT NOT LIMITED TO THE WARRANTIES OF MERCHANTABILITY, FITNESS FOR A PARTICULAR PURPOSE AND NONINFRINGEMENT. IN NO EVENT SHALL THE AUTHORS OR COPYRIGHT HOLDERS BE 11 12

LIABLE FOR ANY CLAIM, DAMAGES OR OTHER LIABILITY, WHETHER IN AN ACTION OF CONTRACT, TORT 13

- OR OTHERWISE, ARISING FROM, OUT OF OR IN CONNECTION WITH THE DOCUMENTATION OR THE USE OR 14
- OTHER DEALINGS IN THE DOCUMENTATION. 15
- UNIX is a registered trademark of the Open Group in the United States and other countries. 16
- Linux is a trademark of Linus Torvalds. 17
- The X Window System is a trademark of X Consortium, Inc. 18
- OpenGL is a registered trademark of Silicon Graphics, Inc. 19
- PostScript is a registered trademark of Adobe Systems Inc. 20

# **Table of Contents**

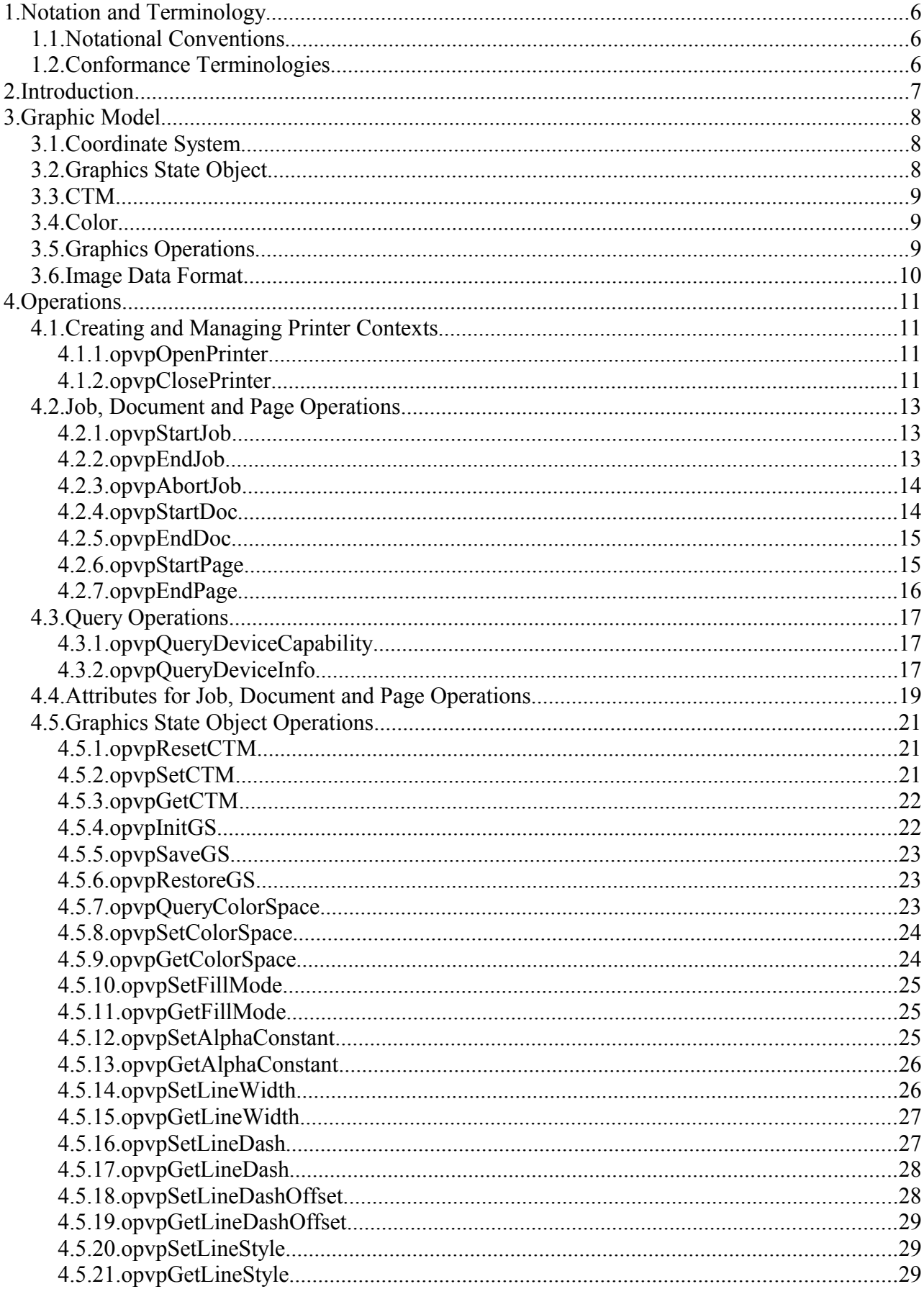

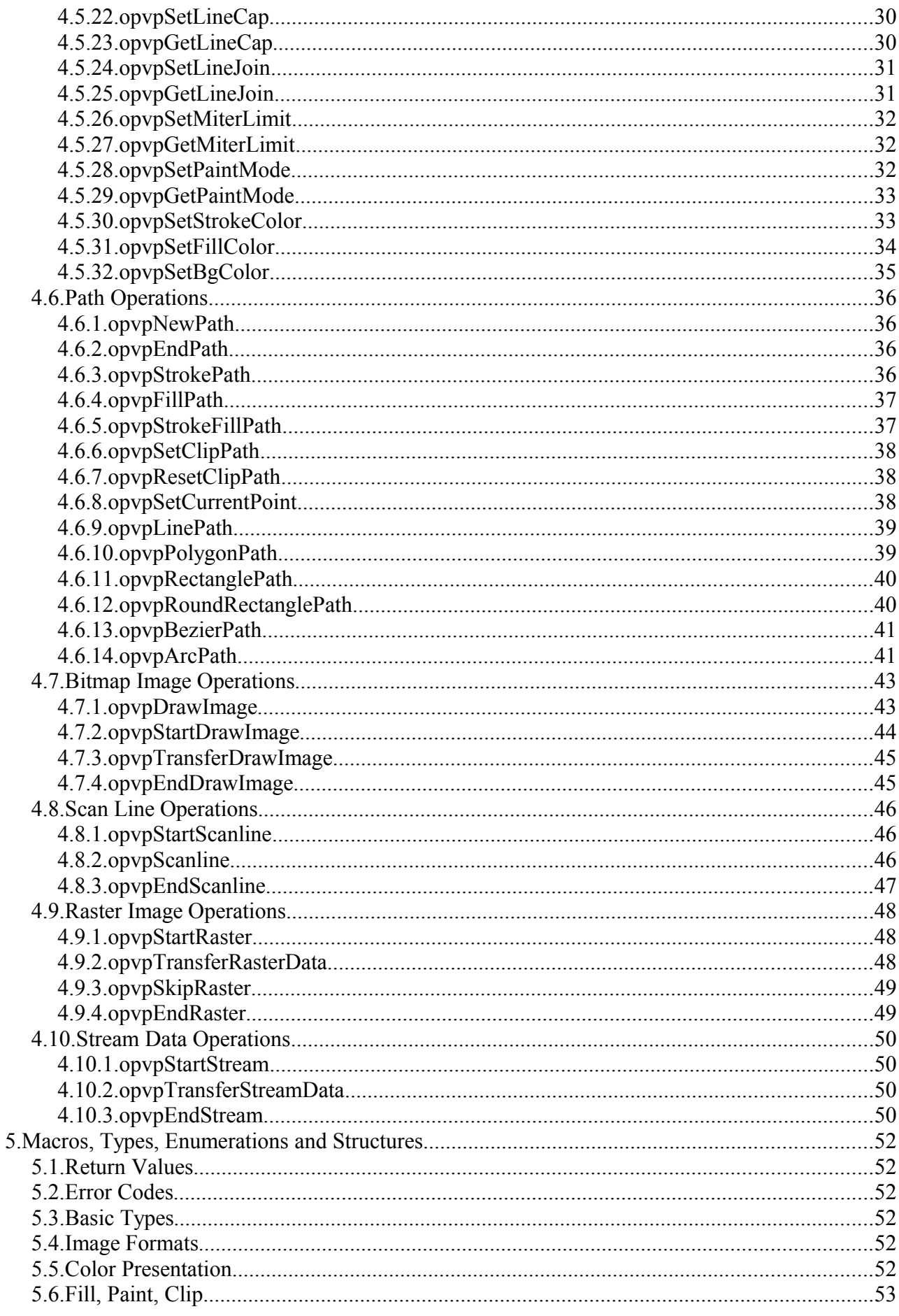

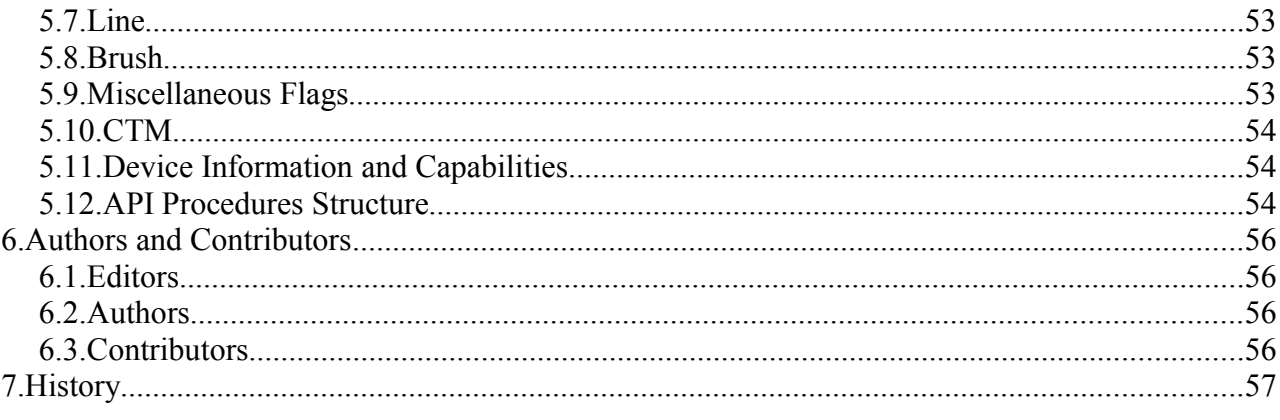

 $\bar{1}$ 

# **1.1.Notational Conventions** 1

This section describes the use of font and style in this document. 2

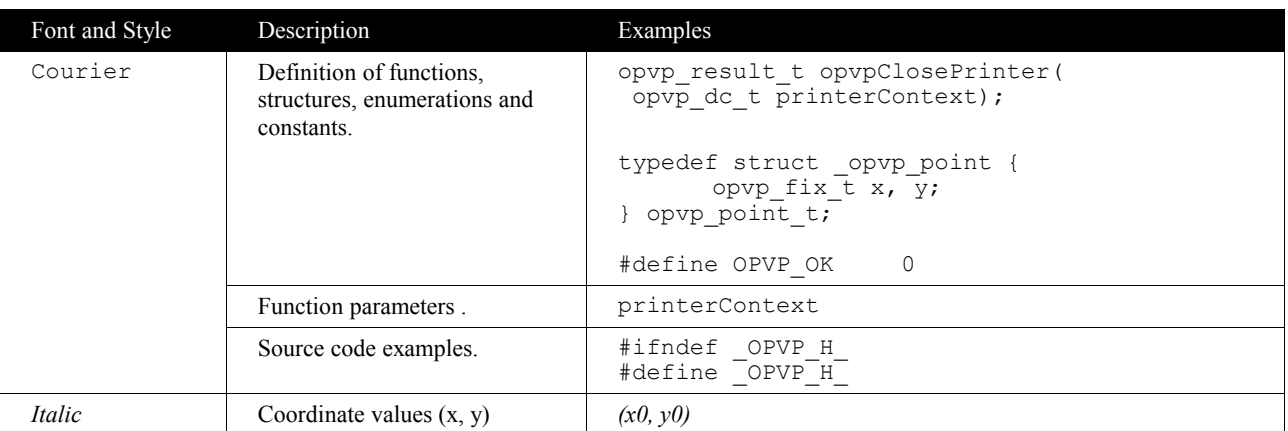

3

4

# **1.2.Conformance Terminologies** 1

In this document, capitalized terms, such as: MUST, MUST NOT, REQUIRED, SHOULD, SHOULD NOT, MAY, and 2

OPTIONAL, are intended to be interpreted as described in [RFC2119]. 3

1

This document specifies an application program interface (API) for printer drivers in the OpenPrinting print environment. The API defined in this specification is meant for use by applications that need to print documents as well as subcomponents of the print system. The API provides an abstraction layer to access the graphics and printing capabilities that a printer supports, either via a printer language or any other means. As a result of this, it becomes possible to use the printer's full potential without the need for detailed knowledge and understanding of each printer model's internals and peculiarities. 3 4 5 6 7

1 2

The specification defined in this document targets personal devices capable of only raster graphics such as ink-jet printers as well as production systems using high-end laser printers. In particular, this specification provides access to the high level graphics instructions that are available on devices in the latter category, facilitating improved performance. 8 9 10

When an application program prints in the OpenPrinting print environment, the application, either directly or indirectly via supporting libraries, produces "document data". Normally, this kind of document data uses a device independent page description language such as PostScript or Portable Document Format (PDF). When the printing device can not process such device independent document data directly, the printing system will pass this data to a separate piece of software called the "renderer". The renderer interprets the device independent document data and transforms it into a sequence of calls to a printer driver using the API entries defined in this document. Based on these calls, the printer driver produces printer commands that the printing device is able to process. The printer commands produced by the printer driver are then sent to the printing device by the print system, finally resulting in printed output. 11 12 13 14 15 16 17 18

The previous paragraph merely explains a typical flow of events in the print process but, apart from a renderer placing the API 19

calls defined here, printer drivers may be called on by other software components as well. In the remainder of this document we 20

will refer to any module calling on the printer driver as the "Caller" and simply use "Driver" when talking about the printer driver. 21 22

*A pixel placed on position (x, y)*

Printable Area

# **3.1.Coordinate System** 1

The origin of the coordinate system as defined and used in this specification is the physical upper left corner of the media handled by a device. Units of the coordinate system are based on the device resolution. Positive direction on the x-axis is from the origin towards the right side of the media, and positive direction on the y-axis is from the origin towards the bottom of the media. 2 3 4 5 6 7

The type of the coordinate value is a signed fixed point 32 bit value, where the integer part uses 24 bits and the fractional part 8 bits. The type name is opvp\_fix\_t. 8  $\Omega$ 10

Coordinate values *x* and *y* define the horizontal and vertical distance from 11

the origin to a point on the media. A point with integer coordinate values *x* 12 13

- and *y* is on the intersection of the coordinate system grid. Physical device pixels are assumed to be printed on the intersections of the grid (Grid 14
- Intersection Model). The relation between coordinate grid and device pixels 15
- is shown in the bottom figure on the right. 16

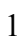

1

- 
- 2

# **3.2.Graphics State Object** 1

For each printer, a printer driver MUST maintain a "Graphics State Object" which contains properties and drawing attributes used for drawing graphics for a printer. When calling a printer driver, the caller can specify only one Graphics State Object to the driver. However, caller and driver MAY maintain multiple Graphics State Objects to control different printers, and even save and restore the properties and drawing attributes of each Graphics State Object using the opvpSaveGS() and opvpRestoreGS() functions. 2 3 4 5 6 7 8 9

- A graphics State Object MUST provide the following properties and 10
- drawing attributes. Please refer to the description of the related functions for 11
- more details on the properties and drawing attributes. 12

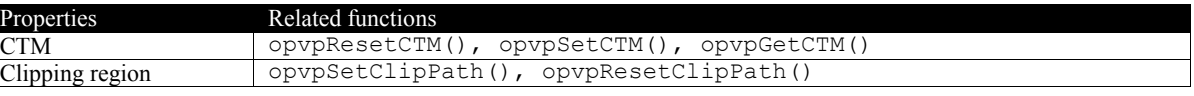

*y*

*(0,0)*

 $(0, 0)$ 

13

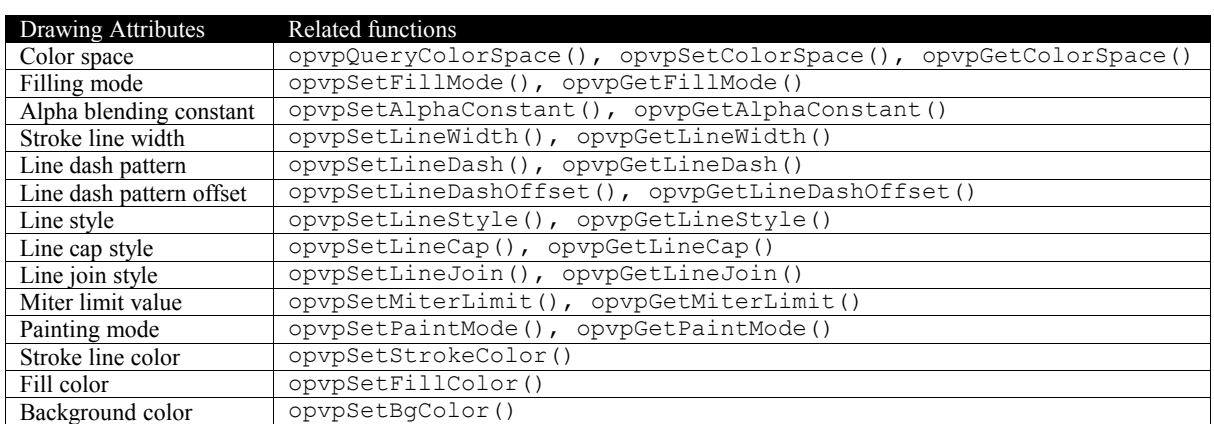

14

# **3.3.CTM** 1

A printer driver MUST maintain a Coordinate Transformation Matrix (CTM) with each Graphics State Object. The CTM is 2

used for transformation from the caller's (renderer) coordinate system to the printer's (device) coordinate system. A CTM transforms the renderer coordinates to device coordinates as follows: 3 4

 $\begin{bmatrix} a & b & 0 \end{bmatrix}$ 

$$
5 \qquad [x_{dev} \quad y_{dev} \quad 1] = \begin{bmatrix} x_{ren} & y_{ren} & 1 \end{bmatrix} \times \begin{bmatrix} c & d & 0 \\ e & f & 1 \end{bmatrix}
$$

To get, set or reset a CTM from the Graphics State Object, use the opvpGetCTM(), opvpSetCTM(), opvpResetCTM() functions. 6 7

8

# **3.4.Color** 1

The following color spaces are defined by this document.  $\overline{2}$ 

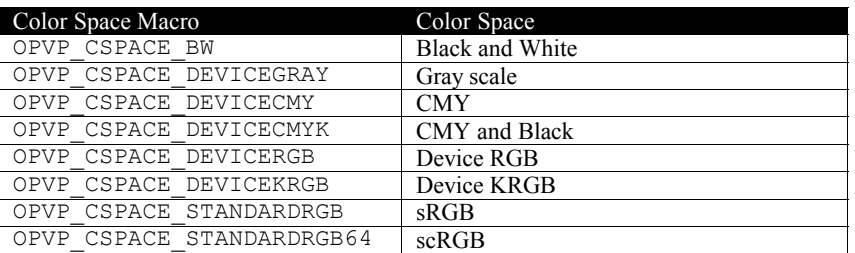

3

A printer driver MUST support at least one of the three color spaces, OPVP\_CSPACE\_BW, OPVP\_CSPACE\_DEVICEGRAY and OPVP\_CSPACE\_STANDARDRGB. Other color spaces are reserved for future extension. 4 5

6

# **3.5.Graphics Operations** 1

The following graphics operations are defined in this document:  $\overline{2}$ 

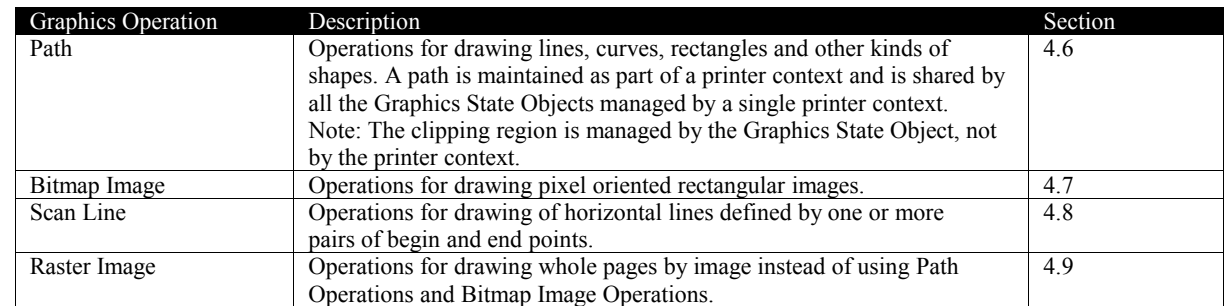

3

The color and color space in effect for "Path" and "Scan Line" operations are controlled via the opvpSetStrokeColor(), 4

opvpSetFillColor() and opvpSetBgColor() functions. "Path" and "Scan Line" operations are not affected by the opvpSetColorSpace() function. 5 6

The image data format for "Bitmap Image" and "Raster Image" operations is dependent on the color space set by the opvpSetColorSpace() function. 7 8

Image data formats for each color space are defined in the following section. 9

10

# **3.6.Image Data Format** 1

The following image formats are defined in this document: 2

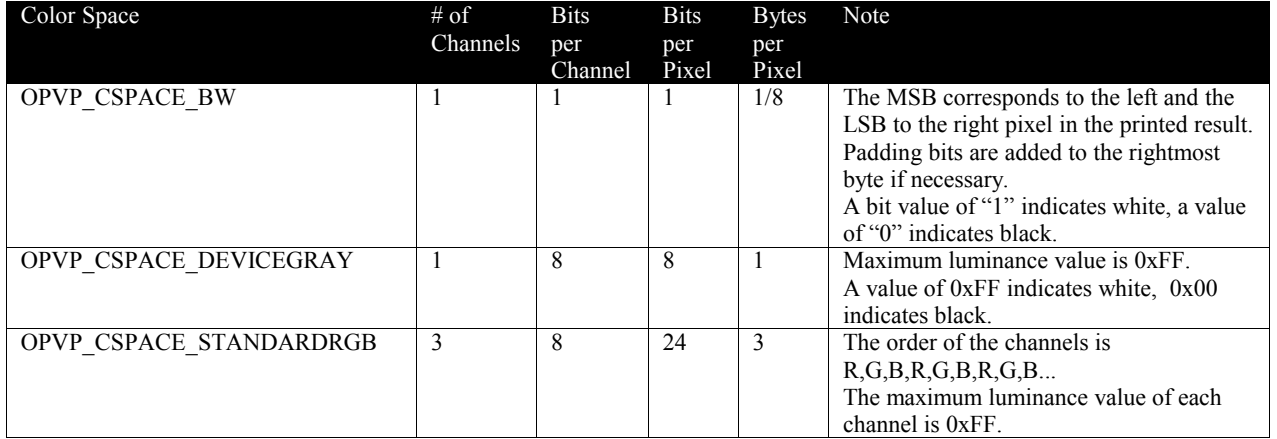

 **4.Operations**

# **4.1.Creating and Managing Printer Contexts** 1

This section defines functions to create and delete printer driver contexts. These functions MUST be supported by all drivers.  $\mathfrak{Z}$ 

## **4.1.1.opvpOpenPrinter** 3

#### **Name** 4

5

1

opvpOpenPrinter – Creates a printer context.

#### **Synopsis** 6

```
opvp_dc_t opvpOpenPrinter(
              opvp_int_t outputFD,
              const opvp char t *printerModel,
              const opvp int \overline{t} apiVersion[2],
              struct _opvp_api_procs **apiEntry);
7
8
\overline{Q}10
11
```
#### **Arguments** 12

- outputFD File descriptor to write the printing data stream to. 13
- printerModel Printer model name (UTF-8 encoded). 14
- apiVersion Vector printer driver API version. apiVersion[0] is the major and apiVersion[1] is the minor value of the version respectively. 15 16
- apiEntry Pointer to a structure which stores all API entries of the driver. 17

## **Description** 18

- This function initializes the driver. The caller MUST specify the file descriptor for writing the printing data stream, and the driver MUST write the printing data stream it generates to the file descriptor. The caller may specify a UTF-8 encoded printer model name via printerModel. If the caller passes NULL for printerModel, the driver SHOULD use the default printer 19 20 21
- model of the driver. 22
- The caller MUST set the API version number that it expects from the driver via the apiVersion array. In case the driver does not support the API version that the caller requests, the driver MUST return an error and set the detailed error code to OPVP\_VERSIONERROR. 23 24 25
- The driver may write debugging messages to stderr. Therefore stderr MUST NOT be passed as outputFD by the caller. 26
- The driver MUST allocate the struct \_opvp\_api\_procs buffer and store the address of each driver API entry into to corresponding member of apiEntry. If the driver does not support some API entries, it MUST store NULL into the corresponding apiEntry members. 27 28 29
- This function is the only function that MUST be exported by the driver library. The caller MUST refer to and call any other API entry via the addresses stored in the apiEntry buffer. 30 31
- The printer driver MUST return a printer context as the return value of this function. The printer context MUST be a unique number which is managed by the driver. The caller passes the printer context as the first argument when calling other API entries. 32 33 34

#### **Return Value** 35

Printer context value (positive value) or -1 in case of error. In the later case, the driver MUST store a detailed error code in opvpErrorNo. 36 37

## **4.1.2.opvpClosePrinter** 38

#### **Name** 39

opvpClosePrinter – Deletes a printer context. 40

## **Synopsis** 41

opvp\_result\_t opvpClosePrinter( opvp<sup>dc</sup> t printerContext); 42 43

## **Arguments** 1

printerContext – Printer context value returned by the opvpOpenPrinter() function. 2

## **Description** 3

- This function terminates the printing process and deletes the printer context from the printer driver. The caller SHOULD close the file descriptor that was passed as outputFD to the opvpOpenPrinter() function. 4 5
- The caller should call the opvpEndJob() function before calling this function to declare the end of the printing job. If the 6
- caller calls this function before a printing job is completed, in other words, if the caller calls this function before calling the 7
- opvpEndJob() function, the driver should discard all data from the printing data stream for the printing job. In this situation, the driver need not guarantee that the printing job is canceled normally. 8 9

## **Return Value** 10

OPVP\_OK or -1 in case of error. In the latter case, the driver MUST store a detailed error code in opvpErrorNo. 11

# **4.2.Job, Document and Page Operations** 1

This section defines functions to operate job controls. These functions MUST be supported by all drivers. One printing job consists of one or more documents. One document consists of one or more pages. The caller MUST call the 2 3

opvpStartJob() to declare the start of a printing job, and call the opvpEndJob()function to declare the end of the 4

printing job for each job. In addition, it MUST call the opvpStartDoc() and opvpEndDoc() functions for starting and 5

ending of every document, and it also MUST call the opvpStartPage() and opvpEndPage() functions for starting and 6

ending of every page. However, if a printing job consists of only one document, the caller can omit calling the 7

opvpStartDoc() and opvpEndDoc() functions. 8

## **4.2.1.opvpStartJob** 9

## **Name** 10

opvpStartJob – Declares the start of a printing job. 11

## **Synopsis** 12

```
opvp_result_t opvpStartJob(
             opvp_dc_t printerContext,
             const opvp_char_t *jobInfo);
13
14
15
```
## **Arguments** 16

- printerContext Printer context value returned by the opvpOpenPrinter() function. 17
- jobInfo Printing job property string. 18
- 19

## **Description** 20

- This function declares the start of a printing job. 21
- The caller MUST call this function before calling the opvpStartDoc() or opvpStartPage() functions or any other drawing API entries. 22 23
- The caller can set printing job properties via  $j \circ b \text{Inf } \circ$ . The printer driver MUST keep the given printing job properties until the opvpEndJob() function is called. When the caller calls the opvpStartJob() function again after calling the opvpEndJob() function, the driver MUST override the former jobInfo with the new jobInfo specified by the latest 24 25 26
- opvpStartJob() function call. 27
- If the caller passes NULL for the jobInfo, the printer driver SHOULD use its default printing job properties. The data format of jobInfo is described in the section "Attributes for Job, Document and Page Operations" in this document. 28 29
- It depends on printer and driver capabilities whether nested printing jobs are supported. A nested printing job is one where the 30
- opvpStartJob() and opvpEndJob() functions are called between an enclosing pair of the opvpStartJob() and opvpEndJob() functions. If a printer or printer driver does not support nested printing jobs, the driver MUST return an error 31 32
- and set the detailed error code to OPVP\_BADREQUEST. 33

## **Return Value** 34

OPVP\_OK or -1 in case of error. In the latter case, the driver MUST store the detailed error code in opvpErrorNo. 35

## **4.2.2.opvpEndJob** 36

## **Name** 37

opvpEndJob –Declares the end of a printing job. 38

## **Synopsis** 39

```
opvp_result_t_opvpEndJob(
            opvp_dc_t printerContext);
40
41
```
## **Arguments**  $42$

printerContext – Printer context value returned by the opvpOpenPrinter() function. 43

## **Description** 44

This function declares the end of a printing job. 45

The caller MUST call this function after it finishes processing a printing job. 1

## **Return Value** 2

OPVP\_OK or -1 in case of error. In the latter case, the driver MUST store the detailed error code in opvpErrorNo. 3

## **4.2.3.opvpAbortJob** 4

## **Name** 5

6

opvpAbortJob – Terminates a printing job.

## **Synopsis** 7

opvp\_result\_t opvpAbortJob( 8 9

opvp\_dc\_t printerContext);

#### **Arguments** 10

printerContext – Printer context value returned by the opvpOpenPrinter() function. 11

#### **Description** 12

- This function aborts a printing job and returns both the printer and the driver to their initial state. After this function has been called, the next printing job MUST be accepted normally. Whether the driver creates printing data and whether any printing data is sent to the printer is implementation dependent. As a result, this function can not guarantee that no consumables are used. 13 14 15 16
- If a caller calls the opvpEndJob() function after calling this function, the driver MUST return an error and set the detailed error code to OPVP\_BADREQUEST. 17 18

## **Return Value** 19

OPVP\_OK or -1 in case of error. In the latter case, the driver MUST store the detailed error code in opvpErrorNo.  $20$ 

## **4.2.4.opvpStartDoc** 21

## **Name** 22

opvpStartDoc – Declares the start of a printing document.  $23$ 

#### **Synopsis** 24

```
opvp_result_t opvpStartDoc(
             opvp_dc_t printerContext,
             const opvp_char_t *docInfo);
25
26
27
```
## **Arguments** 28

- printerContext Printer context value returned by the opvpOpenPrinter() function. 29
- docInfo Printing document property string. 30

## **Description** 31

- This function declares the start of a printing document. 32
- The caller should call this function after calling the opvpStartJob() function, and before calling the opvpStartPage() function or any other drawing API entries. However, if a printing job consists of only one document, the caller can omit calling the opvpStartDoc() and opvpEndDoc() functions. 33 34 35
- The caller can set document properties via docInfo. The printer driver MUST keep the given document properties until the opvpEndDoc() function is called. When the caller calls the opvpStartDoc() function again after calling the opvpEndDoc() function, the driver MUST override the former docInfo with the new docInfo specified by the latest 36 37 38
- opvpStartDoc() function call. 39
- If the caller passes NULL for the docInfo, the printer driver SHOULD use its default printing document properties. The data format of docInfo is described in the section "Attributes for Job, Document and Page Operations" in this document. 40 41
- It depends on printer and driver capabilities whether nested documents are supported. A nested document is one where the  $42$
- opvpStartDoc() and opvpEndDoc() functions are called between an enclosing pair of opvpStartDoc() and opvpEndDoc() functions. If a printer or printer driver does not support nested documents, the driver MUST return an error 43 44
- and set the detailed error code to OPVP\_BADREQUEST. 45

1

6

## **Return Value** 2

OPVP\_OK or -1 in case of error. In the latter case, the driver MUST store the detailed error code in opvpErrorNo. 3

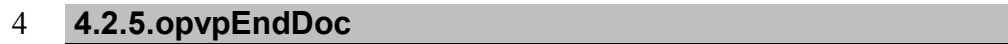

#### **Name** 5

opvpEndDoc – Declares the end of a printing document

#### **Synopsis** 7

```
opvp_result_t opvpEndDoc(
              opvp<sup>dc</sup> t printerContext);
8
9
```
#### **Arguments** 10

printerContext – Printer context value returned by the opvpOpenPrinter() function. 11

## **Description** 12

This function declares the end of a printing document. 13

- If the caller called the  $opovStartDoc$  () function, it MUST call this function after it finishes processing a document. 14
- If a printing job consists of one document, the caller can omit calling the opvpStartDoc() and opvpEndDoc() functions. 15

#### **Return Value** 16

OPVP\_OK or -1 in case of error. In the latter case, the driver MUST store the detailed error code in opvpErrorNo. 17

## **4.2.6.opvpStartPage** 18

## **Name** 19

opvpStartPage – Declares the start of a printing page. 20

#### **Synopsis** 21

```
opvp_result_t opvpStartPage(
               opvp_dc_t printerContext,
               const \overline{opvp} char t *pageInfo);
22\frac{2}{23}24
```
#### **Arguments** 25

- printerContext Printer context value returned by the opvpOpenPrinter() function. 26
- pageInfo Printing page property string. 27

#### **Description** 28

- This function declares the start of a printing page.  $29$
- The caller MUST call this function after calling the opvpStartJob() and opvpStartDoc() functions, and before calling any other drawing API entries. 30 31
- The caller can set page properties via pageInfo. The printer driver MUST keep the page properties until the 32
- opvpEndPage() function is called. When the caller calls the opvpStartPage() function again after calling the 33
	- opvpEndPage() function, the printer driver MUST override the former pageInfo with the new pageInfo specified by the latest opvpStartPage() function call. 34 35
	- If the caller passes NULL as the pageInfo, the printer driver SHOULD use its default page properties. The data format of 36
	- pageInfo is described in the section "Attributes for Job, Document and Page Operations" in this document. 37

#### **Return Value** 38

OPVP\_OK or -1 in case of error. In the latter case, the driver MUST store the detailed error code in opvpErrorNo. 39

# **4.2.7.opvpEndPage** 1

## **Name** 2

opvpEndPage – Declares the end of a printing page. 3

## **Synopsis** 4

```
opvp_result_t opvpEndPage(
            opvp_dc_t printerContext);
5
6
```
## **Arguments** 7

printerContext – Printer context value returned by the opvpOpenPrinter() function. 8

## **Description** 9

- This function declares the end of a printing page. 10
- The caller MUST call this function after it finishes processing a page. 11

## **Return Value** 12

OPVP\_OK or -1 in case of error. In the latter case, the driver MUST store the detailed error code in opvpErrorNo. 13

14

# **4.3.Query Operations** 1

This section defines functions to query device capabilities and information. Driver support for these functions is OPTIONAL. 2

## **4.3.1.opvpQueryDeviceCapability** 3

## **Name** 4

opvpQueryDeviceCapability – Queries for device capabilities. 5

## **Synopsis** 6

```
opvp_result_t opvpQueryDeviceCapability(
             opvp_dc_t printerContext,
             opvp_queryinfoflags_t queryflag,
             opvp_int_t *buflen,
             opp^-char t *infoBuf);
7
8
9
10
11
```
## **Arguments** 12

- printerContext Printer context value returned by the opvpOpenPrinter() function. 13
- queryflag Flag specifying which device capability to query. 14
- buflen Number of bytes of the buffer pointed to by \*infoBuf. 15
- infoBuf Pointer to the buffer to store the device capability. 16

## **Description** 17

- This function queries the capabilities that are supported by the printer or driver. 18
- The caller MUST set one or more bits of queryflag to query capabilities. The values in the following enumeration should be supported by the driver: 19 20

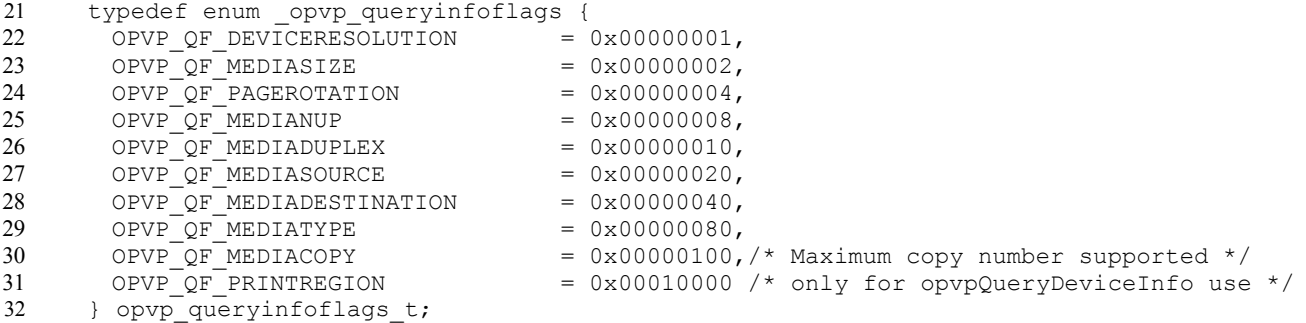

33

The driver MUST return the queried capabilities in ASCII text format via the infoBuf buffer, and also return the number of bytes of this text via \*buflen. If the buffer is too small to store the query result, the driver MUST return the necessary number of bytes to retrieve the query result in \*buflen, return an error and set the detailed error code to OPVP\_PARAMERROR. If the caller passes NULL as the infoBuf buffer, the driver MUST return the number of bytes required to store the query result via \*buflen. 34 35 36 37 38

- The format of the capability name-value pairs stored in the infoBuf buffer is the same as that of the jobInfo used with the opvpStartJob() function. For example, when querying for the device resolution, a resolution list similar to the following may be returned. The first name-value pair in the list indicates the default. 39 40 41
- updf:DeviceResolution=deviceResolution\_600x600,deviceResolution\_1200x1200 42
- In case of OPVP\_QF\_MEDIACOPY, a driver MUST return the maximum MediaCopy number that a printer supports. 43 44

## **Return Value** 45

OPVP\_OK or -1 in case of error. In the latter case, the driver MUST store the detailed error code in opvpErrorNo. 46

## **4.3.2.opvpQueryDeviceInfo** 47

## **Name** 48

opvpQueryDeviceInfo – Queries for device information. 49

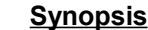

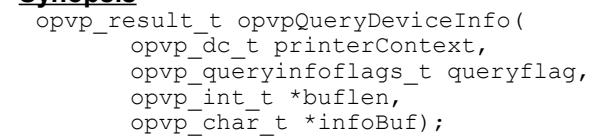

## **Arguments** 7

- printerContext Printer context value returned by the opvpOpenPrinter() function. 8
- queryflag Flag specifying which device information to query. 9
- buflen Number of bytes of the buffer pointed to by \*infoBuf. 10
- infoBuf Pointer to the buffer to store the device information. 11

## **Description** 12

This function queries for information about the current settings of the printer or driver. 13

# 14

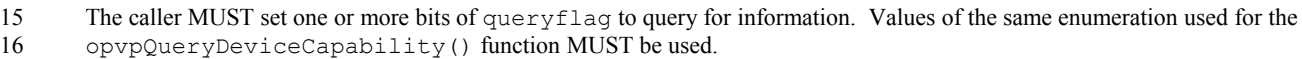

# 17

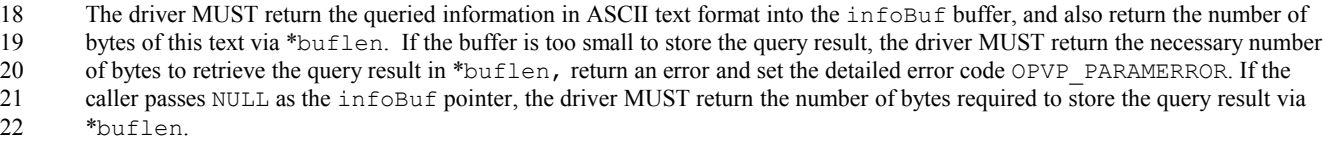

- The format of the information name-value pairs stored in the infoBuf buffer is the same as that of the jobInfo used with the opvpStartJob() function. 23 24
- When the caller sets the OPVP\_QF\_PRINTREGION bit of the queryflag, the driver MUST provide the printable area using the current resolution setting. The printable area format MUST be as given below. The values correspond to the *x* and *y* coordinates of the left top and right bottom corners, respectively, of the current printable area setting as shown in the figure. These values depend on the current media orientation setting. 25 26 27 28

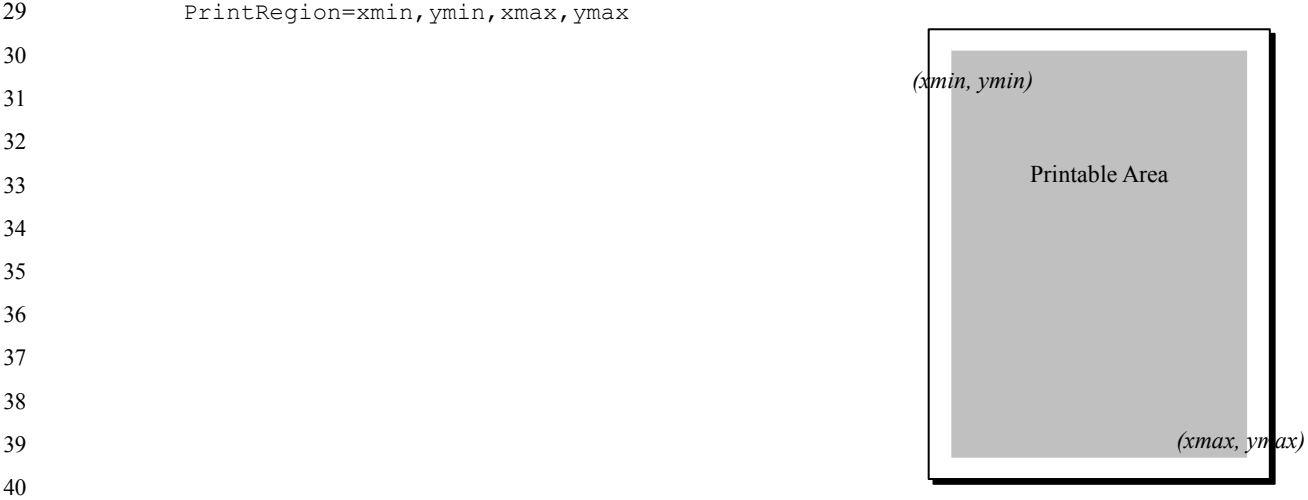

## **Return Value** 41

OPVP\_OK or -1 in case of error. In the latter case, the driver MUST store the detailed error code in opvpErrorNo. 42

# **4.4.Attributes for Job, Document and Page Operations** 1

Attributes for printing jobs, documents and pages can be passed as arguments to the opvpStartJob(), opvpStartDoc() 2

and opvpStartPage() functions. Supported attributes are provided by a printer driver database file distributed with the driver. 3 4

- Attribute names and values MUST be specified as ASCII strings in the following format; 5
- *<scheme>*:*<key>*=*<value>*{,*<value>*}\*{;*<key>*=*<value>*{,*<value>*}\*}\* 6 7
	- *<scheme>*: Name space for the following *<key>* and *<value>*.
- *<key>*: Name of the attribute. 9
- *<value>*: Value for given *<key>*. 10
- 11

8

- Multiple *<value>*s for a *<key>* MUST be separated by a "," (comma). When multiple values are specified for a single key, the printer driver should search the list of values starting with the first value and use the first value that the driver can use with the current settings. 12 13 14
- Multiple key-value pairs, *<key>*=*<value>*{,*<value>*}\*, MUST be separated by a ";" (semi-colon). 15

Conforming drivers MUST support a "updf" *<scheme>* as defined in IEEE-ISTO PWG 5101.4 "Universal Printer Definition Format" (May 2004) developed by the Printer Working Group. 16 17

- Conforming drivers MUST ignore unknown properties to maintain compatibility with future vendor or standard extensions. 18
- Major UPDF attributes are shown in the table below: 19

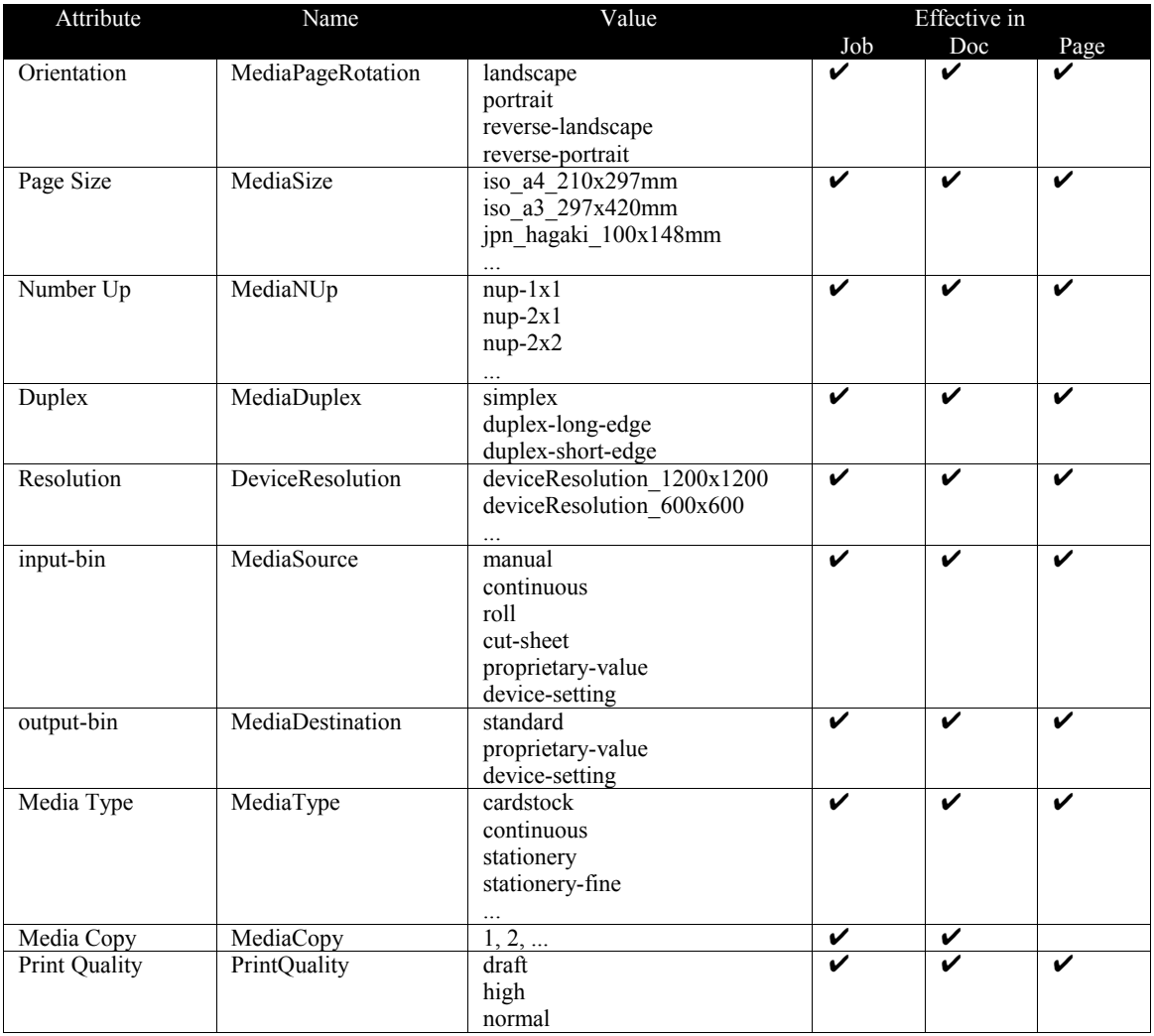

20

- Between opvpStartPage() and opvpEndPage() function calls, page attributes take precedence over document 1
- attributes. Similarly, between opvpStartDoc() and opvpEndDoc() function calls, document attributes take precedence 2
- over job attributes. For example, a three page job with a landscape orientation attribute passed to the opvpStartJob() 3
- function and a portrait orientation attribute passed to the opvpStartPage() function for its second page will use a landscape 4
- orientation for the first page and third page but the second page will use portrait. 5

6

# **4.5.Graphics State Object Operations** 1

This section defines functions that operate on the properties or drawing attributes of a Graphics State Object. Driver support for any of these functions is OPTIONAL. 2 3

## **4.5.1.opvpResetCTM** 4

## **Name** 5

9

opvpResetCTM – Initializes the CTM of a Graphics State Object. 6

## **Synopsis** 7 8

```
opvp_result_t opvpResetCTM(
      opvp_dc_t printerContext);
```
## **Arguments** 10

printerContext – Printer context value returned by the opvpOpenPrinter() function. 11

## **Description** 12

This function initializes the CTM of a Graphics State Object. The initial value of a CTM is the identity matrix: 13

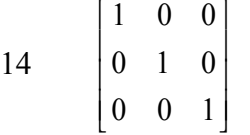

## **Return Value** 15

OPVP\_OK or -1 in case of error. In the latter case, the driver MUST store the detailed error code in opvpErrorNo. 16

## **4.5.2.opvpSetCTM** 17

#### **Name** 18

opvpSetCTM – Sets the CTM of a Graphics State Object. 19

#### **Synopsis** 20

```
opvp_result_t opvpSetCTM(
             opvp_dc_t printerContext,
             const opvp_ctm_t *pCTM);
21
22
23
```
#### **Arguments** 24

- printerContext Printer context value returned by the opvpOpenPrinter() function. 25
- pCTM Pointer to an opvp\_ctm\_t structure holding the six CTM elements a, b, c, d, e and f. 26

## **Description** 27

- This function sets the CTM of a Graphics State Object. 28
- The printer (device) coordinate system coordinates [*xdev, ydev*] and the caller (renderer) coordinate system coordinates [*xren, yren*] are related via the CTM as shown in the following equation: 29 30

 $\begin{bmatrix} X_{dev} & Y_{dev} & I \end{bmatrix} = \begin{bmatrix} X_{ren} & Y_{ren} & I \end{bmatrix}$  $\mathsf{I}$  $\downarrow$  $\downarrow$ L  $\overline{1}$ L  $\mathsf{L}$ L L  $\mathsf{L}$  $= | X_{ren} - Y_{ren} - 1 | X$ 1 0 0  $1 = \begin{bmatrix} x_{ren} & y_{ren} & 1 \end{bmatrix}$ *e f c d a b xdev ydev* 1 = *xren yren* 31

#### **Structures** 32

```
typedef struct _opvp_ctm {
          opvp_float_t a, b, c, d, e, f;
      } opvp_ctm_t;
33
34
35
```
## **Return Value** 1

OPVP\_OK or -1 in case of error. In the latter case, the driver MUST store the detailed error code in opvpErrorNo.  $\overline{2}$ 

## **4.5.3.opvpGetCTM** 3

## **Name** 4

opvpGetCTM – Gets the CTM of a Graphics State Object. 5

#### **Synopsis** 6

- opvp\_result\_t opvpGetCTM( opvp\_dc\_t printerContext; 7 8 9
	- $opvp^-ctm_t *pCTM$ ;

## **Arguments** 10

- printerContext Printer context value returned by the opvpOpenPrinter() function. 11
- pCTM Pointer to an opvp\_ctm\_t structure to receive the six CTM elements a, b, c, d, e and f. 12

## **Description** 13

This function gets the CTM of a Graphics State Object. 14

#### **Structures** 15

- typedef struct \_opvp\_ctm { opvp\_float\_t a, b, c, d, e, f; 16 17 18
- } opvp\_ctm\_t;

## **Return Value** 19

OPVP\_OK or -1 in case of error. In the latter case, the driver MUST store the detailed error code in opvpErrorNo. 20

## **4.5.4.opvpInitGS** 21

## **Name** 22

opvpInitGS – Initializes the parameters of a Graphics State Object. 23

#### **Synopsis** 24

```
opvp_result_t opvpInitGS(
            opvp_dc_t printerContext);
2526
```
#### **Arguments** 27

printerContext – Printer context value returned by the opvpOpenPrinter() function. 28

#### **Description** 29

This function initializes the parameters of the currently active Graphics State Object. The Graphics State is a set of values managed by the printer driver and contains parameters for drawing color, drawing mode and other, drawing related, settings. The driver MUST keep the current parameters of a Graphics State Object unless opvpInitGS() or other parameter setting functions are called. Also, the driver MUST save all parameters in the Graphics State Object onto the driver's stack when the caller calls the opvpSaveGS() function, and restore all parameters from the stack to the Graphics State Object when the caller calls the opvpRestoreGS() function. These two functions are described later in this document. These operations are used to 30 31 32 33 34 35

- change the parameters in the Graphics State Object temporarily and restore them after drawing operations. 36
- The driver MUST keep the Graphics State Object parameters between opvpStartJob() and opvpEndJob(), unless 37
- $opvprinitsS$  () or other parameter setting functions are called. When the caller calls the  $opvprstarJob$  () function, the driver MUST set the same parameters as the opvpInitGS() sets. 38 39

## **Return Value** 40

OPVP\_OK or -1 in case of error. In the latter case, the driver MUST store the detailed error code in opvpErrorNo. 41

## **4.5.5.opvpSaveGS** 1

## **Name** 2

opvpSaveGS – Saves the Graphics State Object parameters. 3

## **Synopsis** 4

```
opvp_result_t opvpSaveGS(
           opvp_dc_t printerContext);
5
6
```
## **Arguments** 7

printerContext – Printer context value returned by the opvpOpenPrinter() function. 8

## **Description** 9

- This function saves the Graphics State Object parameters onto the driver's stack. 10
- 11

# 12

## **Return Value** 13

OPVP\_OK or -1 in case of error. In the latter case, the driver MUST store the detailed error code in opvpErrorNo. 14

## **4.5.6.opvpRestoreGS** 15

#### **Name** 16

opvpRestoreGS – Restores Graphics State Object parameters. 17

#### **Synopsis** 18

```
opvp_result_t opvpRestoreGS(
               opvp<sup>dc</sup> t printerContext);
19
20
```
#### **Arguments** 21

printerContext – Printer context value returned by the opvpOpenPrinter() function. 22

#### **Description** 23

- This function retrieves Graphics State Object parameters from the driver's stack and restores them into the current Graphics State Object.  $24$ 25
- This function MUST return error and set the error code OPVP\_BADREQUEST in opvpErrorNo if the stack is empty. 26

## **Return Value** 27

OPVP\_OK or -1 in case of error. In the latter case, the driver MUST store the detailed error code in opvpErrorNo. 28

## **4.5.7.opvpQueryColorSpace** 29

## **Name** 30

opvpQueryColorSpace – Queries the driver for supported color spaces. 31

## **Synopsis** 32

```
opvp_result_t opvpQueryColorSpace(
             opvp_dc_t printerContext,
             opvp_int_t *pnum,
             opvp cspace t *pcspace);
33
34
35
36
```
## **Arguments** 37

- printerContext Printer context value returned by the opvpOpenPrinter() function. 38
- pnum Number of elements in pcspace. 39
- pcspace Pointer to an array of supported color spaces. 40

## **Description** 1

This function queries the driver for a list of supported color spaces. 2

# 3

- To query for the supported color spaces , the caller MUST set the number of pcspace elements into \*pnum. In this case, the 4
- driver MUST return the supported color spaces in the pcspace array and also return the number of supported color spaces 5
- retrieved in \*pnum. 6
- If the caller sets NULL in \*pcspace, the driver MUST return only the number of supported color spaces in \*pnum. 7
- If the number of supported color spaces exceeds the number of pcspace array elements prepared by the caller, the driver MUST return the necessary number to retrieve all supported color spaces in \*pnum, return an error and set the detailed error code to OPVP\_PARAMERROR. 8  $\Omega$ 10
- The driver SHOULD return the supported color spaces in order of preference. The first supported color spaces is the most preferred color space for the driver. 11 12

## **Return Value** 13

OPVP\_OK or -1 in case of error. In the latter case, the driver MUST store the detailed error code in opvpErrorNo. 14

## **4.5.8.opvpSetColorSpace** 15

## **Name** 16

opvpSetColorSpace – Sets the color space of a Graphics State Object. 17

## **Synopsis** 18

```
opvp_result_t opvpSetColorSpace(
             opvp_dc_t printerContext,
             opvp_cspace_t cspace);
19
2021
```
## **Arguments** 22

- printerContext Printer context value returned by the opvpOpenPrinter() function. 23
- cspace Color space value. 24

## **Description** 25

- This function sets the color space of a Graphics State Object. 26
- The color space passed by the caller via cspace MUST be one of the color spaces returned by the 27
- opvpQueryColorSpace() function. 28

## **Return Value** 29

OPVP\_OK or -1 in case of error. In the latter case, the driver MUST store the detailed error code in opvpErrorNo. 30

## **4.5.9.opvpGetColorSpace** 31

## **Name** 32

opvpGetColorSpace – Gets the current color space from a Graphics State Object. 33

## **Synopsis** 34

```
opvp_result_t opvpGetColorSpace(
             opvp_dc_t printerContext,
35
36
37
```
# opvp\_cspace\_t \*pcspace);

## **Arguments** 38

- printerContext Printer context value returned by the opvpOpenPrinter() function. 39
- pcspace Pointer to the color space value to be returned. 40

## **Description** 41

This function gets the color space that is currently set in a Graphics State Object. 42

43

The initial color space of a Graphics State Object is driver dependent. 1

## **Return Value** 2

OPVP\_OK or -1 in case of error. In the latter case, the driver MUST store the detailed error code in opvpErrorNo. 3

## **4.5.10.opvpSetFillMode** 4

## **Name** 5

6

opvpSetFillMode – Sets the filling mode of a Graphics State Object.

## **Synopsis** 7

```
opvp_result_t opvpSetFillMode(
             opvp_dc_t printerContext,
             opvp_fillmode_t fillmode);
8
9
10
```
## **Arguments** 11

printerContext – Printer context value returned by the opvpOpenPrinter() function. 12

- fillmode Filling mode enumeration value. OPVP\_FILLMODE\_EVENODD (even-odd rule) and 13
- OPVP\_FILLMODE\_WINDING\_(non-zero winding number rule) can be set. 14

## **Description** 15

This function sets the filling mode of a Graphics State Object. 16

## **Return Value** 17

OPVP\_OK or -1 in case of error. In the latter case, the driver MUST store the detailed error code in opvpErrorNo. 18

## **4.5.11.opvpGetFillMode** 19

#### **Name** 20

opvpGetFillMode – Gets the filling mode from a Graphics State Object. 21

## **Synopsis** 22

opvp\_result\_t opvpGetFillMode( opvp\_dc\_t printerContext, opvp\_fillmode\_t \*pfillmode); 23 24  $25$ 

## **Arguments** 26

- printerContext Printer context value returned by the opvpOpenPrinter() function. 27
- pfillmode Pointer to the fill mode enumeration value to be returned. 28

#### **Description** 29

- This function gets the filling mode that is currently set in a Graphics State Object. 30
- The initial filling mode of a Graphics State Object is driver dependent. 31
- 32

41

## **Return Value** 33

OPVP\_OK or -1 in case of error. In the latter case, the driver MUST store the detailed error code in opvpErrorNo. 34

## **4.5.12.opvpSetAlphaConstant** 35

## **Name** 36

opvpSetAlphaConstant – Sets the alpha blending constant of a Graphics State Object. 37

## **Synopsis** 38

- opvp\_result\_t opvpSetAlphaConstant( 39 40
	- opvp\_dc\_t printerContext, opvp\_float\_t alpha);

## **Arguments** 1

printerContext – Printer context value returned by the opvpOpenPrinter() function. 2

alpha – Alpha blending constant. This MUST be a value between 0.0 and 1.0. 3

## **Description** 4

This function sets the alpha blending constant, which is transparent ratio, of a Graphics State Object. The value of alpha MUST be between 0.0 and 1.0. If the value specified by the caller is outside of this range, the driver SHOULD use the nearest value that is within range. 5 6 7

# **Return Value** 8

OPVP\_OK or -1 in case of error. In the latter case, the driver MUST store the detailed error code in opvpErrorNo. 9

## **4.5.13.opvpGetAlphaConstant** 10

## **Name** 11

opvpGetAlphaConstant – Gets the alpha blending constant from a Graphics State Object. 12

## **Synopsis** 13

```
opvp_result_t opvpGetAlphaConstant(
             opvp_dc_t printerContext,
14
15
16
```

```
opvp_float_t *palpha);
```
## **Arguments** 17

- printerContext Printer context value returned by the opvpOpenPrinter() function. 18
- palpha Pointer to the alpha constant value to be returned. 19

## **Description** 20

- This function gets the alpha constant value that is currently set in a Graphics State Object. 21
- The initial alpha blending constant of a Graphics State Object is driver dependent. 22
- 23

#### **Return Value** 24

OPVP\_OK or -1 in case of error. In the latter case, the driver MUST store the detailed error code in opvpErrorNo. 25

## **4.5.14.opvpSetLineWidth** 26

#### **Name** 27

opvpSetLineWidth – Sets the line width of a Graphics State Object. 28

## **Synopsis** 29

```
opvp_result_t opvpSetLineWidth(
             opvp_dc_t printerContext,
             opvp fix t width);
30
31
32
```
#### **Arguments** 33

- printerContext Printer context value returned by the opvpOpenPrinter() function. 34
- width Line width value. 35

## **Description** 36

- This function sets line width for stroke operations by a Graphics State Object. The line width MUST be set in caller coordinate system unit. 37 38
- Treatment of line widths less than one depends on the device or driver implementation. Similarly, the maximum line width that can be set also depends on the device or driver implementation. 39 40

#### **Return Value** 41

OPVP\_OK or -1 in case of error. In the latter case, the driver MUST store the detailed error code in opvpErrorNo. 42

## **4.5.15.opvpGetLineWidth** 1

## **Name**  $\mathfrak{Z}$

opvpGetLineWidth – Gets the line width from a Graphics State Object. 3

## **Synopsis** 4

```
opvp_result_t opvpGetLineWidth(
            opvp_dc_t printerContext,
            opp fix t *pwidth);
5
6
7
```
# **Arguments**

- printerContext Printer context value returned by the opvpOpenPrinter() function. 9
- pwidth Pointer to the line width value to be returned. 10

## **Description** 11

This function gets the line width for stroke operations from a Graphics State Object. The line width value MUST be in caller coordinate system unit. 12 13

The initial line width of a Graphics State Object is driver dependent. 14

15

8

## **Return Value** 16

OPVP\_OK or -1 in case of error. In the latter case, the driver MUST store the detailed error code in opvpErrorNo. 17

## **4.5.16.opvpSetLineDash** 18

## **Name** 19

opvpSetLineDash – Sets the line dash pattern of a Graphics State Object. 20

## **Synopsis** 21

```
opvp_result_t opvpSetLineDash(
             opvp_dc_t printerContext,
             opvp_int_t num,
             const opvp fix t *pdash);
22
23
2425
```
#### **Arguments** 26

- printerContext Printer context value returned by the opvpOpenPrinter() function. 27
- num Number of elements in pdash.  $28$
- pdash Pointer to the line dash pattern array. 29

#### **Description** 30

- This function sets a line dash pattern for use by a Graphics State Object. 31
- When the painting mode is OPVP\_PAINTMODE\_OPAQUE (opaque mode), the odd numbered  $(1^{st}, 3^{rd}, 5^{th}, 7^{th} ...)$  elements of the pdash array indicate the length for dashes in the color set by the opvpSetStrokeColor() function and the even numbered  $(2^{nd}, 4^{th}, 6^{th}, 8^{th} ...)$  elements indicate the length for dashes in the color set by the opvpSetBgColor() function. 32 33 34
- When the painting mode is OPVP\_PAINTMODE\_TRANSPARENT (transparent mode), the odd numbered (1st, 3rd, 5th, 7th ...) elements of the pdash array indicate the length for dashes in the color set by the opvpSetStrokeColor() function and the even numbered ( $2<sup>nd</sup>$ ,  $4<sup>th</sup>$ ,  $6<sup>th</sup>$ ,  $8<sup>th</sup>$ ...) elements indicate the length of line segments that are not painted. 35 36 37
- The lengths set in the pdash array MUST be in caller coordinate system unit. 38
- If the number of elements of the pdash array is odd, the dash pattern is created as if the number of elements is double the 39
- number of elements of the array. In this case, the first element of the pdash array in the second cycle is treated as the length 40
- for background color dashes in case of opaque mode and for non-painted line segments in case of transparent mode. 41
- The maximum number of elements that can be set depends on the device or driver implementation. 42
- If the caller passes zero for num, the driver MUST draw solid lines. 43

## **Return Value** 1

OPVP\_OK or -1 in case of error. In the latter case, the driver MUST store the detailed error code in  $opvpErrorNo$ .  $\overline{2}$ 

## **4.5.17.opvpGetLineDash** 3

## **Name** 4

opvpGetLineDash – Gets the line dash pattern of a Graphics State Object. 5

## **Synopsis** 6

```
opvp_result_t opvpGetLineDash(
            opvp dc t printerContext,
            opvp_int_t *pnum,
7
8
9
10
```
 $opp$   $fix$   $t *pdash$ ;

## **Arguments** 12

- printerContext Printer context value returned by the opvpOpenPrinter() function. 13
- pnum Pointer to the number of elements in pdash. 14
- pdash Pointer to the buffer to store the line dash pattern array. 15

## **Description** 16

- This function gets the line dash pattern from a Graphics State Object. 17
- If the caller sets NULL in  $\ast$  pdash, the driver MUST return only the number of the dash pattern elements in  $\ast$  pnum. 18
- If the caller sets a non-NULL value in \*pdash, the caller MUST also set the number of pdash elements into \*pnum. In this case, the driver MUST return the dash pattern in the pdash array and also return the number of dash pattern elements retrieved in \*pnum. 19 20 21
- If the number of dash pattern elements exceeds the number of pdash array elements prepared by the caller, the driver MUST  $22$
- return the necessary number to retrieve all the dash pattern elements in \*pnum, return an error and set the detailed error code to OPVP\_PARAMERROR. 23 24
- The initial line dash pattern of a Graphics State Object is driver dependent. 25

## **Return Value** 26

OPVP\_OK or -1 in case of error. In the latter case, the driver MUST store the detailed error code in opvpErrorNo. 27

## **4.5.18.opvpSetLineDashOffset** 28

#### **Name** 29

opvpSetLineDashOffset – Sets the line dash pattern offset of a Graphics State Object. 30

#### **Synopsis** 31

```
opvp_result_t opvpSetLineDashOffset(
              opvp_dc_t printerContext,
              opvpfix<sub>t</sub> offset);
32
33
34
```
## **Arguments** 35

- printerContext Printer context value returned by the opvpOpenPrinter() function. 36
- offset Offset value of the line dash pattern. 37

#### **Description** 38

This function sets the offset value of the line dash pattern for stroke operations in caller coordinate system unit. 39

## **Return Value** 40

OPVP\_OK or -1 in case of error. In the latter case, the driver MUST store the detailed error code in opvpErrorNo. 41

## **4.5.19.opvpGetLineDashOffset** 1

## **Name**  $\mathfrak{Z}$

opvpGetLineDashOffset – Gets the line dash pattern offset of a Graphics State Object. 3

## **Synopsis** 4

```
opvp_result_t opvpGetLineDashOffset(
            opvp_dc_t printerContext,
            opp fix t *poffset);
5
6
7
```
## **Arguments** 8

- printerContext Printer context value returned by the opvpOpenPrinter() function. 9
- poffset Pointer to the offset value of the line dash pattern to be returned. 10

## **Description** 11

- This function gets the offset value of the line dash pattern from a Graphics State Object. 12
- The initial line dash pattern offset of a Graphics State Object is driver dependent. 13
- 14

## **Return Value** 15

OPVP OK or -1 in case of error. In the latter case, the driver MUST store the detailed error code in opvpErrorNo. 16

## **4.5.20.opvpSetLineStyle** 17

#### **Name** 18

opvpSetLineStyle – Sets the line style of a Graphics State Object. 19

#### **Synopsis** 20

```
opvp_result_t opvpSetLineStyle(
              opvp_dc_t printerContext,
              opvp<sup>-</sup>linestyle t linestyle);
21
2223
```
#### **Arguments** 24

- printerContext Printer context value returned by the opvpOpenPrinter() function. 25
- linestyle Line style enumeration value. OPVP\_LINESTYLE\_SOLID (solid line) and OPVP\_LINESTYLE\_DASH (dashed line) can be set. 26  $27$
- 

## **Description** 28 29

This function sets the line style of a Graphics State Object.

#### **Return Value** 30

OPVP\_OK or -1 in case of error. In the latter case, the driver MUST store the detailed error code in opvpErrorNo. 31

## **4.5.21.opvpGetLineStyle** 32

## **Name** 33

opvpGetLineStyle – Gets the line style of a Graphics State Object. 34

## **Synopsis** 35

```
opvp_result_t opvpGetLineStyle(
             opvp_dc_t printerContext,
             opvp_linestyle_t *plinestyle);
36
37
38
```
## **Arguments** 39

- printerContext Printer context value returned by the opvpOpenPrinter() function. 40
- plinestyle Pointer to the line style enumeration value to be returned. 41

## **Description** 1

- This function gets the line style from a Graphics State Object. 2
- The initial line style of a Graphics State Object is driver dependent. 3
- 4

## **Return Value** 5

OPVP\_OK or -1 in case of error. In the latter case, the driver MUST store the detailed error code in opvpErrorNo. 6

## **4.5.22.opvpSetLineCap** 7

#### **Name** 8

opvpSetLineCap – Sets the line cap style of a Graphics State Object. 9

## **Synopsis** 10

```
opvp_result_t opvpSetLineCap(
            opvp_dc_t printerContext,
            opplinecap t linecap);
11
12
13
```
#### **Arguments** 14

- printerContext Printer context value returned by the opvpOpenPrinter() function. 15
- linecap Line cap style enumeration value. OPVP\_LINECAP\_BUTT (butt cap), OPVP\_LINECAP\_ROUND (round cap) and OPVP\_LINECAP\_SQUARE (square projection cap) can be set. 16 17
- 18

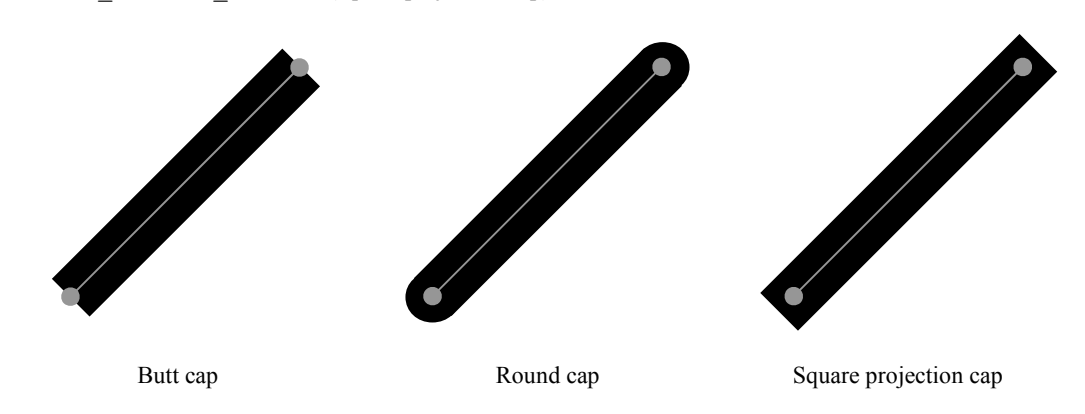

#### **Description** 20

- This function sets the line cap style of a Graphics State Object. 21
- The line cap style specifies the shape at the end of opened paths, and also specifies the shapes at the end of each dashes. 22

#### **Return Value** 23

OPVP\_OK or -1 in case of error. In the latter case, the driver MUST store the detailed error code in opvpErrorNo. 24

## **4.5.23.opvpGetLineCap** 25

## **Name** 26

opvpGetLineCap – Gets the line cap style of a Graphics State Object. 27

## **Synopsis** 28

```
opvp_result_t_opvpGetLineCap(
              opvp_dc_t printerContext,
              opvp<sup>-</sup>linecap t *plinecap);
29
30
31
```
## **Arguments** 32

- printerContext Printer context value returned by the opvpOpenPrinter() function. 33
- plinecap Pointer to the line cap style enumeration value to be returned. 34

OpenPrinting Vector Printer Driver Application Program Interface Specification 1.0 30

## **Description** 1

- This function gets the line cap style of a Graphics State Object. 2
- The initial line cap style of a Graphics State Object is driver dependent. 3
- 4

## **Return Value** 5

OPVP\_OK or -1 in case of error. In the latter case, the driver MUST store the detailed error code in opvpErrorNo. 6

## **4.5.24.opvpSetLineJoin** 7

## **Name** 8

opvpSetLineJoin – Sets the line join style of a Graphics State Object. 9

## **Synopsis** 10

```
opvp_result_t opvpSetLineJoin(
              opvp_dc_t printerContext,
              opvp<sup>-</sup>linejoin t linejoin);
11
12
13
```
## **Arguments** 14

- printerContext Printer context value returned by the opvpOpenPrinter() function. 15
- linejoin Line join style enumeration value. OPVP\_LINEJOIN\_MITER (miter join), OPVP\_LINEJOIN\_ROUND 16
- (round join) and OPVP\_LINEJOIN\_BEVEL (bevel join) can be set. 17

## **Description** 18 19

- This function sets the line join style of a Graphics State Object. 20
- 21

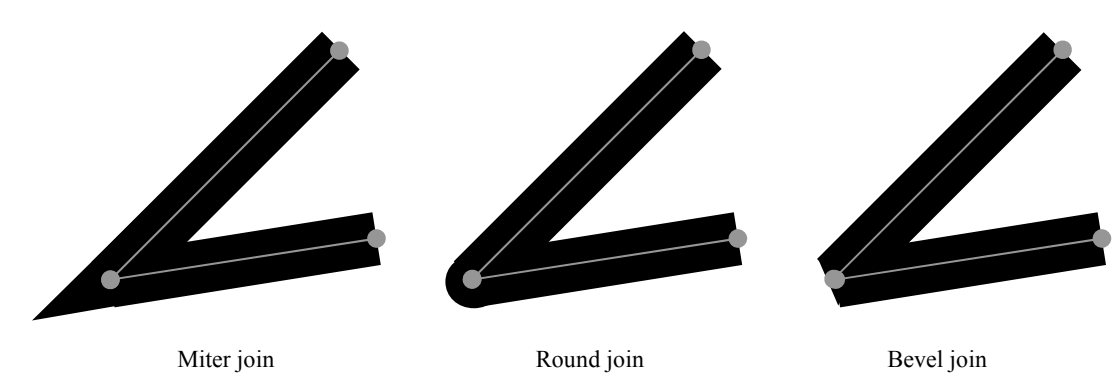

## **Return Value** 22

OPVP\_OK or -1 in case of error. In the latter case, the driver MUST store the detailed error code in opvpErrorNo. 23

## **4.5.25.opvpGetLineJoin** 24

## **Name** 25

opvpGetLineJoin – Gets the line join style of a Graphics State Object. 26

## **Synopsis** 27

```
opvp_result_t opvpGetLineJoin(
             opvp_dc_t printerContext,
             opvp_linejoin_t *plinejoin);
28
29
30
```
## **Arguments** 31

- printerContext Printer context value returned by the opvpOpenPrinter() function. 32
- plinejoin Pointer to the line join style enumeration value to be returned. 33

## **Description** 34

- This function gets the line join style of a Graphics State Object. 35
- The initial line join style of a Graphics State Object is driver dependent. 36

OpenPrinting Vector Printer Driver Application Program Interface Specification 1.0 31

1

6

#### **Return Value** 2

OPVP\_OK or -1 in case of error. In the latter case, the driver MUST store the detailed error code in opvpErrorNo. 3

## **4.5.26.opvpSetMiterLimit** 4

## **Name** 5

opvpSetMiterLimit – Sets the miter limit value of a Graphics State Object.

#### **Synopsis** 7

```
opvp_result_t opvpSetMiterLimit(
             opvp_dc_t printerContext,
             opvp_fix_t miterlimit);
8
9
10
```
#### **Arguments** 11

printerContext – Printer context value returned by the opvpOpenPrinter() function. 12 13

miterlimit – Maximum miter length. 14

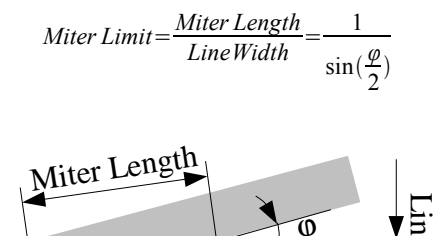

ϕ

e

Width

## **Description** 15

This function sets the maximum length of the miter created by a Graphics State Object. The miter limit is effective only when the line join style is OPVP\_LINEJOIN\_MITER. The length MUST be set in caller coordinate system unit. 16 17

#### **Return Value** 18

OPVP\_OK or -1 in case of error. In the latter case, the driver MUST store the detailed error code in opvpErrorNo. 19

## **4.5.27.opvpGetMiterLimit** 20

#### **Name** 21

opvpGetMiterLimit – Gets the miter limit value of a Graphics State Object. 22

#### **Synopsis** 23

```
opvp_result_t opvpGetMiterLimit(
             opvp_dc_t printerContext,
             opvp_fix_t *pmiterlimit);
2425
26
```
## **Arguments** 27

- printerContext Printer context value returned by the opvpOpenPrinter() function. 28
- pmiterlimit Pointer to the maximum miter length to be returned. 29

#### **Description** 30

- This function gets the maximum length of miter of a Graphics State Object. 31
- The initial miter limit value of a Graphics State Object is driver dependent. 32

# 33

#### **Return Value** 34

OPVP\_OK or -1 in case of error. In the latter case, the driver MUST store the detailed error code in opvpErrorNo. 35

## **4.5.28.opvpSetPaintMode** 36

#### **Name** 37

opvpSetPaintMode – Sets the background color painting mode of a Graphics State Object. 38

## **Synopsis** 39

- opvp\_result\_t opvpSetPaintMode( 40 41
	- opvp\_dc\_t printerContext,

#### opvp paintmode t paintmode); 1

#### **Arguments** 2

- printerContext Printer context value returned by the opvpOpenPrinter() function. 3
- paintmode Painting mode enumeration value. OPVP\_PAINTMODE\_OPAQUE (opaque mode) and 4
- OPVP\_PAINTMODE\_TRANSPARENT (transparent mode) can be set. 5

## **Description** 6

This function sets the background color painting mode of a Graphics State Object. 7

#### **Return Value** 8

OPVP\_OK or -1 in case of error. In the latter case, the driver MUST store the detailed error code in opvpErrorNo.  $\Omega$ 

## **4.5.29.opvpGetPaintMode** 10

#### **Name** 11

opvpGetPaintMode – Gets the background color painting mode of a Graphics State Object. 12

#### **Synopsis** 13

```
opvp_result_t opvpGetPaintMode(
            opvp dc t printerContext,
             opvp_paintmode_t *ppaintmode);
14
15
16
```
#### **Arguments** 17

- printerContext Printer context value returned by the opvpOpenPrinter() function. 18
- ppaintmode Pointer to the painting mode enumeration value to be returned. 19

#### **Description** 20

- This function gets the background color painting mode of a Graphics State Object. 21
- The initial painting mode of a Graphics State Object is driver dependent.  $22$

#### **Return Value** 23

OPVP\_OK or -1 in case of error. In the latter case, the driver MUST store the detailed error code in opvpErrorNo.  $24$ 

## **4.5.30.opvpSetStrokeColor** 25

#### **Name** 26

32

opvpSetStrokeColor – Sets the stroke color and pattern for the opvpStrokePath() and opvpStrokeFillPath() operations of a Graphics State Object. 27 28

## **Synopsis** 29

```
opvp_result_t opvpSetStrokeColor(
             opvp_dc_t printerContext,
30
31
```

```
const opvp_brush_t *brush);
```
## **Arguments** 33

- printerContext Printer context value returned by the opvpOpenPrinter() function. 34
- brush Pointer to the opvp\_brush\_t structure data. 35

#### **Description** 36

- This function sets the color or pattern to be used by the Graphics State Object when drawing strokes as instructed by the opvpStrokePath() and opvpStrokeFillPath() operations. 37 38
- If the pbrush member of the \*brush opvp\_brush\_t structure is NULL, the driver MUST treat it as a solid brush. In this case, the brush's color value is specified in the color $\boxed{]}$  array of the \*brush opvp\_brush\_t structure. The color $\boxed{]}$ 39 40
- array is interpreted according to the brush's colorSpace. 41
- If the pbrush member of the \*brush opvp\_brush\_t structure points to a opvp\_brushdata\_t structure, the driver MUST treat it as a pattern brush. The opvp\_brushdata\_t structure's width and height members are specified in pixels, 42 43

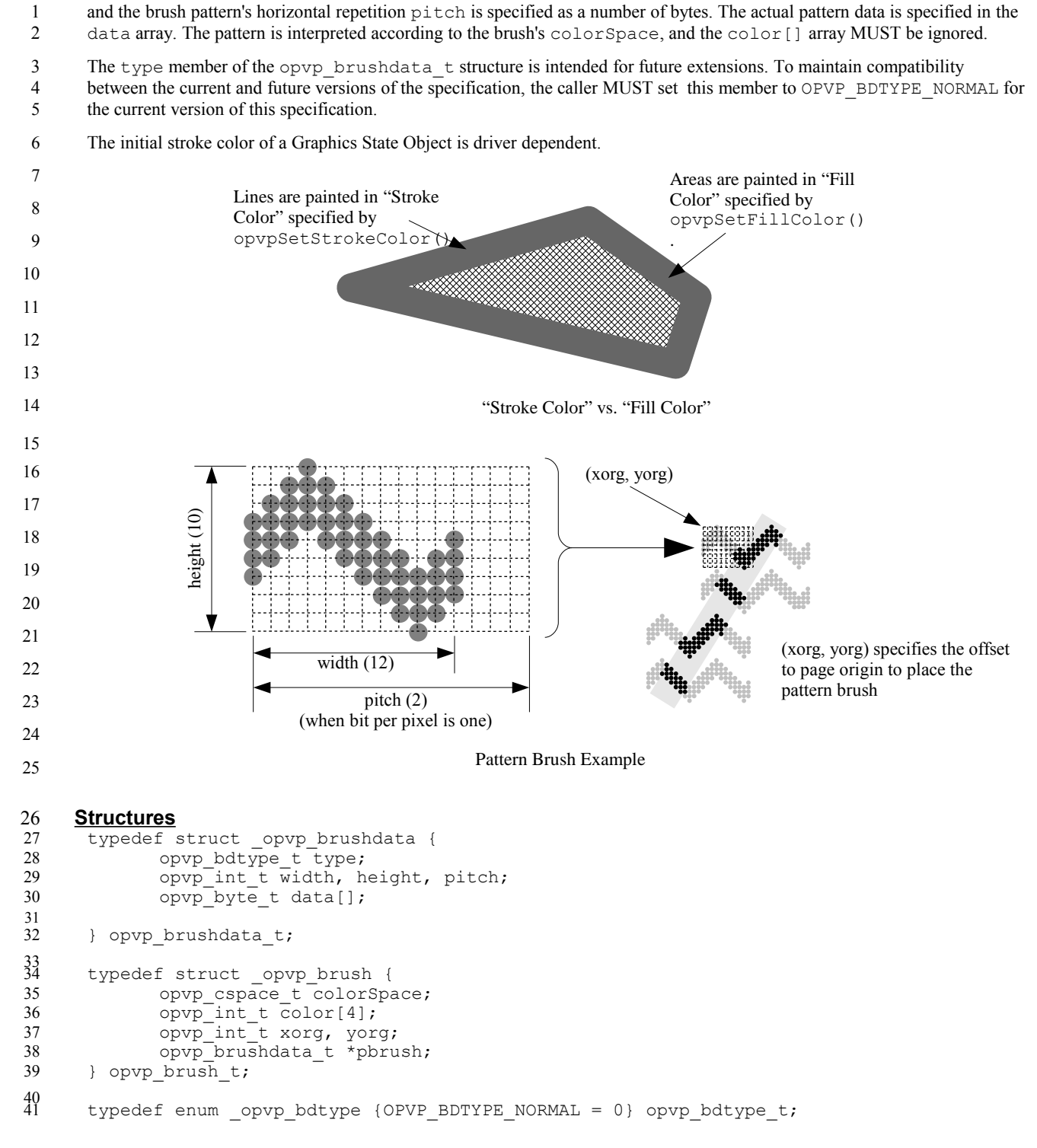

## **Return Value** 42

OPVP\_OK or -1 in case of error. In the latter case, the driver MUST store the detailed error code in opvpErrorNo. 43

## **4.5.31.opvpSetFillColor** 44

## **Name** 45

opvpSetFillColor – Sets the fill color and pattern for the opvpFillPath() and opvpStrokeFillPath() operations of a Graphics State Object. 46 47

## **Synopsis** 48

opvp\_result\_t opvpSetFillColor( 49

```
opvp_dc_t printerContext,
              const opvp_brush_t *brush);
1
\overline{2}
```
## **Arguments** 3

- printerContext Printer context value returned by the opvpOpenPrinter() function. 4
- brush Pointer to brush structure data. 5

## **Description** 6

- This function registers the color or pattern to be used by the Graphics State Object when filling areas as instructed by the opvpFillPath() and opvpStrokeFillPath() operations. 7 8
- The definition and behavior of the opvp\_brush\_t structure \*brush is identical to that specified for the  $\overline{Q}$
- opvpSetStrokeColor() function. 10
- The initial fill color of a Graphics State Object is driver dependent. 11

## **Return Value** 12

OPVP\_OK or -1 in case of error. In the latter case, the driver MUST store the detailed error code in opvpErrorNo. 13

## **4.5.32.opvpSetBgColor** 14

## **Name** 15

- opvpSetBgColor Sets the background color for the opvpStrokePath(), opvpFillPath() and 16
- opvpStrokeFillPath() operations of a Graphics State Object. 17

## **Synopsis** 18

21

- opvp\_result\_t opvpSetBgColor( 19 20
	- opvp\_dc\_t printerContext,
		- const opvp brush t \*brush);

## **Arguments** 22

- printerContext Printer context value returned by the opvpOpenPrinter() function. 23
- brush Pointer to brush structure data. 24

## **Description** 25

- This function sets the background color for the opvpStrokePath(), opvpFillPath() and 26
- opvpStrokeFillPath()operations. 27
- The caller MUST set a solid brush via the \*brush parameter. This is achieved by setting the pbrush member of the 28
- opvp\_brush\_t structure to NULL. If the caller fails to do so, the driver MUST return and error and set the detailed error code to OPVP\_BADREQUEST. 29 30
- The driver MAY refer only to the colorSpace and color [4] members of the opvp\_brush\_t structure, and MUST ignore the xorg, yorg and pbrush members. 31 32
- The initial background color of a Graphics State Object is driver dependent. 33

## **Return Value** 34

OPVP\_OK or -1 in case of error. In the latter case, the driver MUST store the detailed error code in opvpErrorNo. 35

# **4.6.Path Operations** 1

This sections defines functions for path operations. 2

A path is used for drawing commands such as "stroke", "fill" and "stroke and fill", as well as for defining a clipping area. Any printer context maintains only one path at any one time, and all Graphics State Objects managed by a printer context share the same path. Paths are specified in the caller's coordinate system when passed to path operation functions. The driver transforms 3 4 5

- the given path to the printer's coordinate system by means of the CTM. The resulting path is registered with the printer context. 6
- Driver support for any of the path operation functions is OPTIONAL. 7

## **4.6.1.opvpNewPath** 8

## **Name** 9

12 13

opvpNewPath – Starts a new path. 10

#### **Synopsis** 11

```
opvp_result_t opvpNewPath(
      opvp_dc_t printerContext);
```
## **Arguments** 14

printerContext – Printer context value returned by the opvpOpenPrinter() function. 15

#### **Description** 16

- This function deletes the printer context's current path and starts a new path. The new path MUST be empty. 17
- The initial path of a printer context MUST be empty. 18

## **Return Value** 19

OPVP\_OK or -1 in case of error. In the latter case, the driver MUST store the detailed error code in opvpErrorNo. 20

## **4.6.2.opvpEndPath** 21

#### **Name** 22

opvpEndPath – Declares the end of the current path.  $23$ 

## **Synopsis** 24

opvp\_result\_t opvpEndPath( opvp\_dc\_t printerContext); 25 26

#### **Arguments** 27

printerContext – Printer context value returned by the opvpOpenPrinter() function. 28

#### **Description** 29

- This function declares the end of the printer context's current path. 30
- The printer context MUST retain the path as the current path. 31

## **Return Value** 32

OPVP\_OK or -1 in case of error. In the latter case, the driver MUST store the detailed error code in opvpErrorNo. 33

## **4.6.3.opvpStrokePath** 34

## **Name** 35

opvpStrokePath – Draws lines along the current path. 36

## **Synopsis** 37

- opvp\_result\_t opvpStrokePath( 38 39
	- opvp<sup>-dc</sup> t printerContext);

## **Arguments** 1

printerContext – Printer context value returned by the opvpOpenPrinter() function. 2

#### **Description** 3

- This function draws lines along the current path according to the drawing attributes registered with the Graphics State Object. 4
- The current path MUST be retained in the printer context after calling this function. 5

#### **Return Value** 6

OPVP\_OK or -1 in case of error. In the latter case, the driver MUST store the detailed error code in opvpErrorNo.

## **4.6.4.opvpFillPath** 8

## **Name** 9

7

opvpFillPath – Fills the interior of the current path. 10

## **Synopsis** 11

```
opvp_result_t opvpFillPath(
            opvp dc t printerContext);
12
13
```
#### **Arguments** 14

printerContext – Printer context value returned by the opvpOpenPrinter() function. 15

#### **Description** 16

- This function fills the interior of the current path according to the drawing attributes registered with the Graphics State Object. 17
- When the path is not closed, the starting point and end point of the current path are connected by a straight line to determine the interior of the path. 18 19
- The current path MUST be retained in the printer context after calling this function. 20

## **Return Value** 21

OPVP\_OK or -1 in case of error. In the latter case, the driver MUST store the detailed error code in opvpErrorNo. 22

## **4.6.5.opvpStrokeFillPath** 23

#### **Name** 24

opvpStrokeFillPath – Draws lines along the current path and fills the interior of the current path. 25

#### **Synopsis** 26

```
opvp_result_t opvpStrokeFillPath(
            opvp_dc_t printerContext);
27
28
```
#### **Arguments** 29

printerContext – Printer context value returned by the opvpOpenPrinter() function. 30

#### **Description** 31

- This function draws lines along the current path, and fills the interior of the current path according to the drawing attributes registered with the Graphics State Object. 32 33
- When the path is not closed, the starting point and end point of the current path are connected by a straight line. This line is used solely to determine the interior of the path and not stroked. 34 35
- The current path MUST be retained in the printer context after calling this function. 36

#### **Return Value** 37

OPVP\_OK or -1 in case of error. In the latter case, the driver MUST store the detailed error code in opvpErrorNo. 38

## **4.6.6.opvpSetClipPath** 1

## **Name**  $\mathfrak{Z}$

opvpSetClipPath – Sets the current path as the clipping region. 3

## **Synopsis** 4

```
opvp_result_t opvpSetClipPath(
            opvp_dc_t printerContext,
            opvp_cliprule_t clipRule);
5
6
7
```
## **Arguments** 8

- printerContext Printer context value returned by the opvpOpenPrinter() function. 9
- clipRule Clipping rule enumeration value. OPVP\_CLIPRULE\_EVENODD (even-odd rule) and 10
- OPVP\_CLIPRULE\_WINDING (non-zero winding number rule) can be set. 11

## **Description** 12

- This function sets the current path as a clipping region for the Graphics State Object. 13
- When the path is not closed, the starting point and end point of the current path are connected by a straight line and closed. 14
- The current path MUST be retained in the printer context after calling this function. 15
- The clipping region also MUST be retained until the caller invokes one of:  $opvpSetClipPath()$ , 16
- opvpResetClipPath(), opvpRestoreGS() or opvpStartPage(). When the caller calls the opvpStartPage() 17
- function, the driver MUST reset the clipping region as if the opvpResetClipPath() function had been called. 18

#### **Return Value** 19

OPVP\_OK or -1 in case of error. In the latter case, the driver MUST store the detailed error code in opvpErrorNo.  $20$ 

## **4.6.7.opvpResetClipPath** 21

## **Name** 22

opvpResetClipPath – Resets the clipping region.  $23$ 

#### **Synopsis** 24

```
opvp_result_t opvpResetClipPath(
            opvp_dc_t printerContext);
25
26
```
#### **Arguments** 27

printerContext – Printer context value returned by the opvpOpenPrinter() function.  $28$ 

## **Description** 29

This function resets the clipping region of a Graphics State Object to cover all of the printable area of the media. 30

#### **Return Value** 31

OPVP\_OK or -1 in case of error. In the latter case, the driver MUST store the detailed error code in opvpErrorNo. 32

## **4.6.8.opvpSetCurrentPoint** 33

## **Name** 34

opvpSetCurrentPoint – Sets the current point. 35

## **Synopsis** 36

```
opvp_result_t opvpSetCurrentPoint(
             opvp_dc_t printerContext,
             opvp_fix_t x,
37
38
39
40
```

```
opvp fix t y);
```
## **Arguments** 41

printerContext – Printer context value returned by the opvpOpenPrinter() function.  $42$ 

- $x -$ value of the *x* coordinate of the new current point. 1
- y value of the *y* coordinate of the new current point. 2

## **Description** 3

This function set the current point of the printer context to  $(x, y)$ . 4

## **Return Value** 5

OPVP OK or -1 in case of error. In the latter case, the driver MUST store the detailed error code in opvpErrorNo. 6

## **4.6.9.opvpLinePath** 7

## **Name** 8

opvpLinePath – Adds multiple, connected line segments to the current path. 9

## **Synopsis** 10

```
opvp_result_t opvpLinePath(
             opvp_dc_t printerContext,
             opvp_pathmode_t flag;
             opvp_int_t npoints,
             const opvp point t *points);
11
12
13
14
15
```
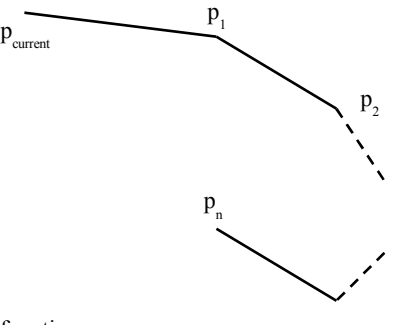

## **Arguments** 16

printerContext – Printer context value returned by the opvpOpenPrinter() function. 17

flag – Path open/close flag. One of OPVP\_PATHCLOSE and OPVP\_PATHOPEN can be set. 18

npoints – Number of elements in points. 19

points – Pointer to an opvp\_point\_t structure array. 20

## **Description** 21

This function adds the line segments specified by the points array starting at the current point. 22

- When the caller passes OPVP\_PATHOPEN as flag, the driver MUST append the line segments from the current point and 23
- make the last point of the points array the new current point. When the caller passes OPVP\_PATHCLOSE as flag, the driver MUST append the line segments from the current point and make the first point of the points array the new current point. 24 25

## **Structures** 26

```
typedef struct _opvp_point {
             opvp_fix_t x, y;
      } opvp point t;
27
28
29
```
## **Return Value** 30

OPVP\_OK or -1 in case of error. In the latter case, the driver MUST store the detailed error code in opvpErrorNo. 31

## **4.6.10.opvpPolygonPath** 32

## **Name** 33

34

opvpPolygonPath – Adds polygons to the current path.

## **Synopsis** 35

```
opvp_result_t opvpPolygonPath(
             opvp_dc_t printerContext,
             opvp_int_t npolygons,
             const opvp_int_t *nvertices,
             const opvp point t * points);
36
37
38
39
40
```
## **Arguments** 41

printerContext – Printer context value returned by the opvpOpenPrinter() 42

- function. 43
- npolygons Number of polygons to add. 44

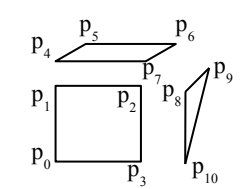

For the above case, each of the arguments is as follows: npolygons=3 \*nvertices= $\{4, 4, 3\}$ \*points= $\{p0, p1, ... p10\}$ 

- nvertices Pointer to an array with the number of points of each polygon. 1
- points Pointer to an opvp\_point\_t structure array. The number of points in this array MUST be equal to the sum total 2
- of the values in the nvertices array. 3

## **Description** 4

- This function adds the polygons specified via its arguments to the current path. 5
- After the polygons have been added, the driver MUST make the last point of the points array the new current point. 6

## **Return Value** 7

OPVP\_OK or -1 in case of error. In the latter case, the driver MUST store the detailed error code in opvpErrorNo. 8

## **4.6.11.opvpRectanglePath** 9

#### **Name** 10

opvpRectanglePath – Adds rectangles to the current path. 11

## **Synopsis** 12

```
opvp_result_t opvpRectanglePath(
               opvp_dc_t printerContext,
               opvp int t nrectangles,
              \overline{\text{const}} opvp_rectangle_t *rectangles);
13
14
15
16
```
#### **Arguments** 17

- printerContext Printer context value returned by the opvpOpenPrinter() function. 18 19
- nrectangles Number of rectangles to add. 20
- rectangles Pointer to an opvp\_rectangle structure array. 21

## **Description** 22

This function adds rectangles to the current path. 23

- After the rectangles have been appended, the driver MUST make the starting point of the last rectangle appended the new current point. 24  $25$
- The direction of the paths of each rectangle are specified by the starting and 26
- diagonal points as illustrated in the figure above. The path is appended in 27
- order  $(x0, y0)$ - $(x1, y0)$ - $(x1, y1)$ - $(x0, y1)$ - $(x0, y0)$  where the starting point p0 is 28
- *(x0,y0)* and the diagonal point p1 is *(x1,y1)*. 29

## **Structures** 30

```
typedef struct _opvp_rectangle {<br>opvp_point_t p0;
                                                               /* starting point */
                                                               /* diagonal point */opvp_point_t p1;<br>} opvp rectangle t;
31
32
33
34
```
#### **Return Value** 35

OPVP\_OK or -1 in case of error. In the latter case, the driver MUST store the detailed error code in opvpErrorNo. 36

## **4.6.12.opvpRoundRectanglePath** 37

#### **Name** 38

opvpRoundRectanglePath – Adds rounded rectangles to the current path. 39

## **Synopsis** 40

```
opvp_result_t opvpRoundRectanglePath(
            opvp_dc_t printerContext,
            opvp_int_t nrectangles,
             const opvp roundrectangle t *rectangles);
41
42
43
44
```
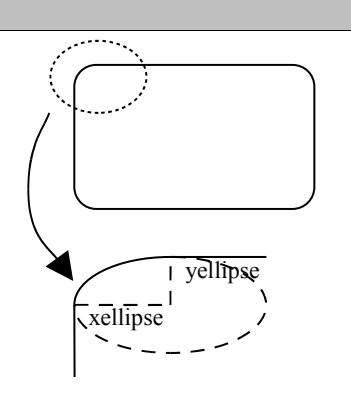

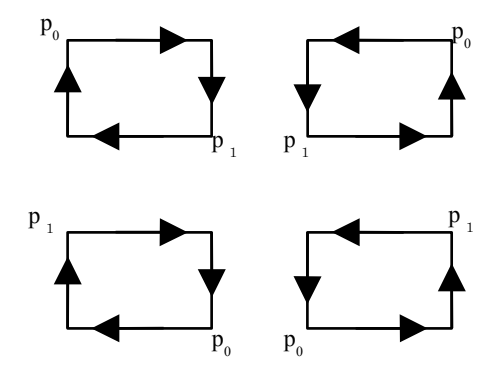

## **Arguments** 1

- printerContext Printer context value returned by the opvpOpenPrinter() function. 2
- nrectangles Number of rounded rectangles to add. 3
- rectangles Pointer to an opvp\_roundrectangle\_t structure array. 4

## **Description** 5

- This function adds rounded rectangles to the current path. 6
- Each corner of a rounded rectangle is connected by an elliptic arc defined by the values of the xellipse and yellipse members of the opvp\_roundrectangle\_t structure. After the rounded rectangles have been appended, the driver MUST make the starting point of the last rounded rectangle appended the new current point. 7 8 9
- The direction of the paths of each rounded rectangle MUST follow the conventions as specified for the 10
- opvpRectanglePath() function. 11

## **Structures** 12

```
typedef struct _opvp_roundrectangle {
               opvp_point_t p0; \gamma /* starting point */<br>opvp_point_t_p1; \gamma /* diagonal_point */
                                                         y* diagonal point */opvp_fix t_xellipse, yellipse;
       } opvp_roundrectangle_t;
13
14
15
16
17
```
## **Return Value** 18

OPVP\_OK or -1 in case of error. In the latter case, the driver MUST store the detailed error code in opvpErrorNo. 19

## **4.6.13.opvpBezierPath** 20

#### **Name** 21

```
opvpBezierPath – Adds Bézier path segments to the path.
22
```
#### **Synopsis** 23

opvp\_result\_t opvpBezierPath( opvp\_dc\_t printerContext,  $opvp$  int t npoints, const opvp\_point\_t \*points); 24 25 26 27

## p current  $P_1$  $P<sub>2</sub>$ p 3  $P<sub>4</sub>$  $P_5$ p  $\mathscr{L}$  p 7 p In the above case, each arguments

p 9

8

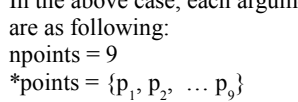

## **Arguments** 28

- printerContext Printer context value returned by the opvpOpenPrinter() function. 29 30
- npoints Number of elements in points. It MUST be multiple of 3. 31
- points Pointer to the array of end and control points of Bézier curves. 32

## **Description** 33

- This function adds multiple Bézier path segments to the current path. Each path segment is specified by four points. The 34
- current point is the start point of the segment and the first point in the points array is used to define the start tangent vector. 35
- The second point in the points array is used to define the end tangent vector and the third point defines the segment's end 36 37
- point. The segment's end point becomes the path's new current point. The next path segment is constructed in identical fashion using the next three points in the points array. This process repeats until all points of the points array have been used. 38
- After the driver has appended the Bézier path segments, the driver MUST set the last point of the points array as the current point. 39 40
- If npoints is not a multiple of 3, this function MUST return an error and set the detailed error code to OPVP\_PARAMERROR. 41

## **Return Value** 42

OPVP\_OK or -1 in case of error. In the latter case, the driver MUST store the detailed error code in opvpErrorNo. 43

## **4.6.14.opvpArcPath** 44

## **Name** 45

opvpArcPath – Adds arcs, chords, or pies to the current path. 46

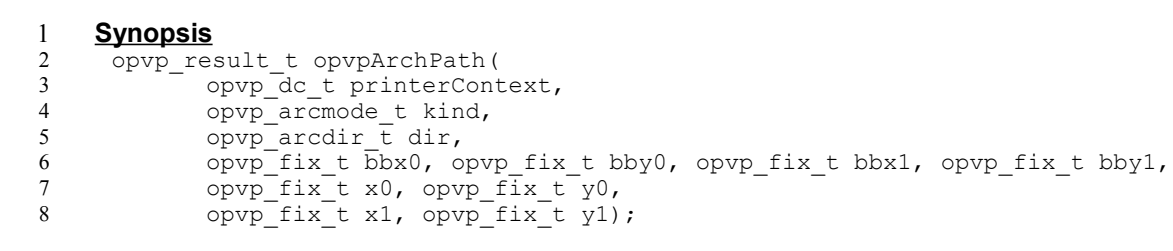

## **Arguments** 9

- printerContext Printer context value returned by the opvpOpenPrinter() function. 10
- kind Type of arc path. OPVP\_ARC(Arc), OPVP\_CHORD(Chord), OPVP\_PIE(Pie) can be set. 11
- dir Direction of the path. OPVP\_CLOCKWISE(Clockwise), OPVP\_COUNTERCLOCKWISE(Counter-clockwise) can be set. 12
- $bbx0, bby0, bbx1, bby1 Circumscribing rectangle.$ 13
- $x0, y0$  Starting point. 14
- $x1, y1$  End point. 15

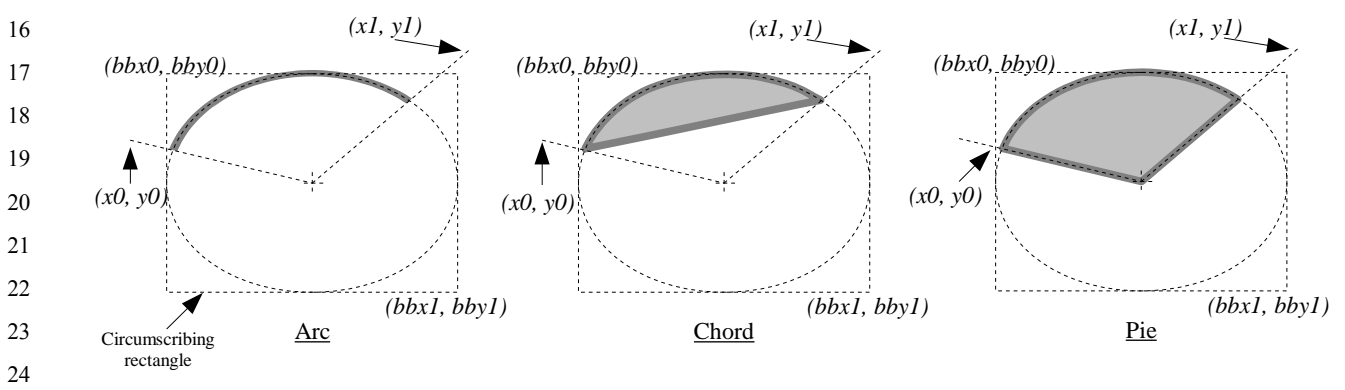

25

## **Description** 26

- This function adds an arc, a chord or a pie to the current path. The center point of ellipse is the middle point of the circumscribe rectangle. The direction of the path is specified by  $\text{dir.}$  When OPVP\_ARC is set into kind and the same point is set into both start and end points, driver MUST append ellipse into the path. If the circumscribe rectangle is a square, driver MUST adds circle to the path. 27 28 29 30
- After driver adds paths, in case of arc, driver MUST set the end point of the arc as the current point. In case of chord or pie, driver MUST set the left-top point of the circumscribe rectangle as the current point. 31 32

## **Return Value** 33

- OPVP\_OK or -1 in case of error. In the latter case, the driver MUST store the detailed error code in opvpErrorNo. 34
- 35 36
- 
- 37

# **4.7.Bitmap Image Operations** 1

- This section defines functions for bitmap operations. 2
- A bitmap is a pixel oriented image format for rectangular images. A bitmap is drawn using the drawing attributes registered with a Graphics State Object. 3 4
- The typical bitmap drawing sequence is as follows: 5
	- opvpStartDrawImage() Declares the start of a bitmap drawing sequence and sets up the Graphics State Object.
	- opvpTransferDrawImage() Transfers the actual image data. The caller typically invokes this function one or more times.
		- $opvolendDrawImage()$  Declares the end of a bitmap drawing sequence.

If the caller calls any functions other than the opvpTransferDrawImage() or opvpAbortJob() function between the opvpStartDrawImage() and opvpEndDrawImage() functions, the driver MUST return an error and set the detailed error code to OPVP\_BADREQUEST. 11 12 13

- The opvpDrawImage() convenience function performs the opvpStartDrawImage(), opvpTransferDrawImage() and opvpEndDrawImage() function calls as a single function call. 14 15
- All bitmap operation functions are OPTIONAL. 16

## **4.7.1.opvpDrawImage** 17

## **Name** 18

opvpDrawImage – Draws a bitmap image 19

#### **Synopsis** 20

```
opvp_result_t opvpDrawImage(
             opvp_dc_t printerContext,
             opvp_int_t sourceWidth,
             opvp_int_t sourceHeight,
             opvp_int_t sourcePitch,
             \overline{opvp} imageformat t imageFormat,
             opvp_int_t destinationWidth,
             opvp_int_t destinationHeight,
             const void *imageData);
21
22
23
2425
26
28
29
30
```
#### **Arguments** 31

- printerContext Printer context value returned by the opvpOpenPrinter() function. 32
- sourceWidth Width (in pixels) of the source image. 33
- sourceHeight Height (in pixels) of the source image. 34
- sourcePitch Length (in bytes) of each line of image data. 35
- imageFormat– Image format of the source image. 36
- destinationWidth Destination drawing width (in caller coordinate system units). 37
- destinationHeight Destination drawing height (in caller coordinate system units). 38
- imageData Pointer to the source image data. 39

#### **Description** 40

This function is a convenience function to transfer a bitmap image in a single function call. It is functionally equivalent to the following: 41 42

```
opvpStartDrawImage (printerContext, sourceWidth, sourceHeight, sourcePitch,
            imageFormat, destinationWidth, destinationHeight);
     opvpTransferDrawImage(printerContext, sourceHeight * sourcePitch, imageData);
43
44
45
```
- opvpEndDrawImage(printerContext); 46
- See the respective functions for more details. 47
- 48

## **Return Value** 1

OPVP\_OK or -1 in case of error. In the latter case, the driver MUST store the detailed error code in  $opvpErrorNo$ .  $\mathfrak{Z}$ 

## **4.7.2.opvpStartDrawImage** 3

## **Name** 4

opvpStartDrawImage – Declares the start of a bitmap drawing sequence. 5

## **Synopsis** 6

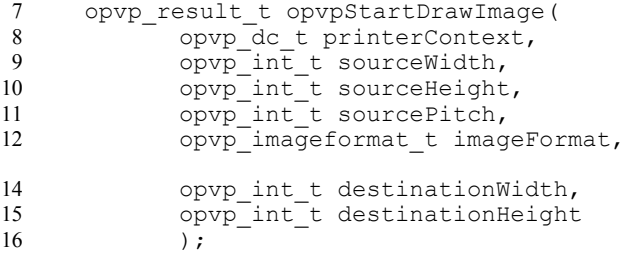

## **Arguments** 17

- printerContext Printer context value returned by the opvpOpenPrinter() function. 18 19
- sourceWidth Width (in pixels) of the source image. 20
- sourceHeight Height (in pixels) of the source image.  $21$
- sourcePitch Length (in bytes) of each line of image data. 22
- imageFormat– Image format of the source image. 23
- destinationWidth Destination drawing width (in caller coordinate system units). 24
- destinationHeight Destination drawing height (in caller coordinate system units). 25

## **Description** 26

- This function declares the start of a bitmap image drawing operation. The destination image drawing area is specified by means of the current point kept in the printer context and destinationWidth and destinationHeight. The upper-left corner of the image MUST be drawn on the current point and the bottom-right corner of the image MUST be drawn at *(xcurrent +* 27 28 29
- *destinationWidth 1,*  $y_{current}$  *+ destinationHeight 1)* where  $x_{current}$  is the current point *x* coordinate value and  $y_{current}$  is the current point *y* coordinate value. 30 31
- If the width or height of source and destination are not equal, the image are expected to be drawn scaled. If the driver does not support image scaling, this function MAY return an error and set the detailed error code to OPVP\_NOTSUPPORTED. 32 33
- If the current point coordinate value is not an integer, the reference point for drawing the image MAY be rounded to an integer. 34
- After the caller calls this function, the caller MUST call the opvpTransferDrawImage() function once or more to transfer 35
- the actual image data to the driver, or call the opvpAbortJob() to abort the printing job. If the caller calls any other function 36
- between the opvpStartDrawImage() and opvpEndDrawImage() function, the driver MUST return an error and set the detailed error code to OPVP\_BADREQUEST. 37 38
- The following image formats are defined in this document; 39

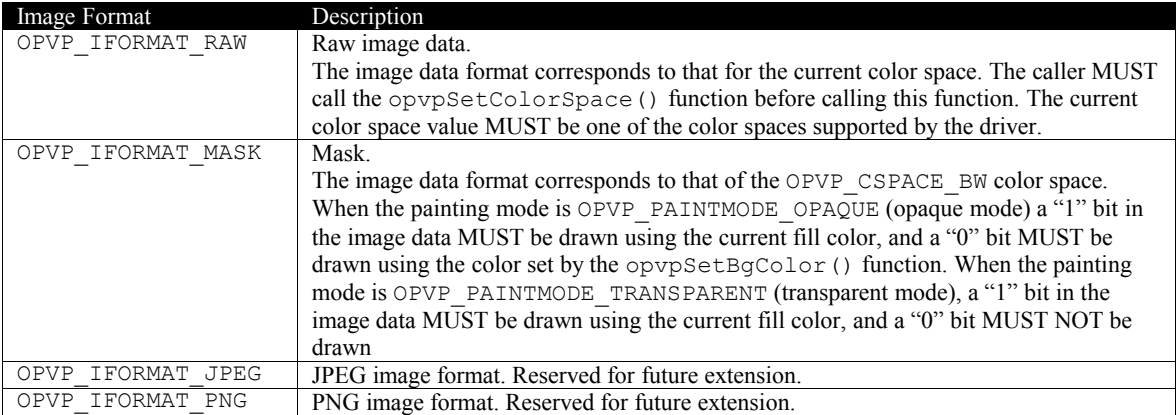

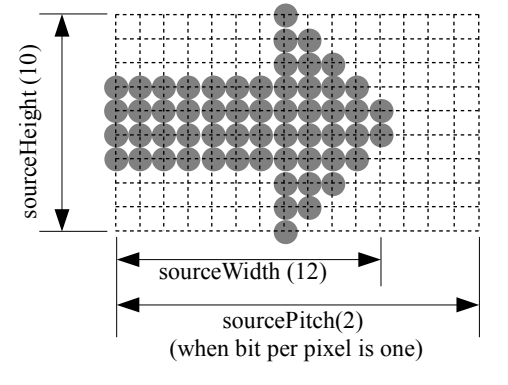

- 1 2
- The image data format for each color space is defined in the section "Image Data Format".
- A driver MUST support both OPVP\_IFORMAT\_RAW and OPVP\_IFORMAT\_MASK. 3
- 4

7

After drawing an image, the driver MUST NOT change the current point. 5

#### **Return Value** 6

OPVP OK or -1 in case of error. In the latter case, the driver MUST store the detailed error code in opvpErrorNo.

## **4.7.3.opvpTransferDrawImage** 8

## **Name**  $\overline{Q}$

opvpTransferDrawImage – Transfers a chunk of bitmap image data 10

## **Synopsis** 11

```
opvp_result_t opvpTransferDrawImage(
               opvp_dc_t printerContext,
               opvp_int_t count,
               \overline{\text{const}} void *imageData);
12
13
14
15
```
#### **Arguments** 16

- printerContext Printer context value returned by the opvpOpenPrinter() function. 17
- count Number of image bytes to transfer. 18
- imageData Pointer to the source image data. 19

#### **Description** 20

- This function transfers a chunk of bitmap image data. A caller MUST call the opvpStartDrawImage() function before calling this function. 21 22
- When this function returns an error, the caller MUST call the opvpEndDrawImage() function before calling any other function. 23 24

#### **Return Value** 25

OPVP\_OK or -1 in case of error. In the latter case, the driver MUST store the detailed error code in opvpErrorNo. 26

## **4.7.4.opvpEndDrawImage** 27

## **Name** 28

opvpEndDrawImage – Declares the end of a bitmap drawing sequence 29

#### **Synopsis** 30

```
opvp_result_t opvpEndDrawImage(
            opvp_dc_t printerContext);
31
32
```
## **Arguments** 33

printerContext – Printer context value returned by the opvpOpenPrinter() function. 34

## **Description** 35

- This function declares the end of a bitmap drawing sequence. 36
- If a caller does not transfer a sufficient image data by calling the opvpTransferDrawImage() function, this function MAY return an error. In this case, the driver MUST set the detailed error code to OPVP\_BADREQUEST. 37 38

#### **Return Value** 39

OPVP\_OK or -1 in case of error. In the latter case, the driver MUST store the detailed error code in opvpErrorNo. 40

# **4.8.Scan Line Operations** 1

- This section defines functions for scan line operations. 2
- Scan line operations provide support for drawing of horizontal lines defined by one or more pairs of begin and end points. Scan 3
- lines are drawn with the drawing attributes registered with a Graphics State Object. Specifically, scan lines are drawn using the current fill color. 4 5
- Driver support for any of the scan line operations is OPTIONAL. 6
- If the caller calls any API entry other than  $opvpscanline()$  or  $opvpAbortJob()$  between the 7
- opvpStartScanline() and opvpEndScanline() functions, the driver MUST return an error and set the detailed error 8
- code to OPVP\_BADREQUEST. 9
- 10
- 11

## **4.8.1.opvpStartScanline** 12

## **Name** 13

opvpStartScanline – Declares the start of a scan line draw operation. 14

## **Synopsis** 15

opvp\_result\_t opvpStartScanline( opvp\_dc\_t printerContext,  $opp$  int t yposition); 16 17 18

## **Arguments** 19

- printerContext Printer context value returned by the opvpOpenPrinter() function. 20
- yposition Vertical position to draw the scan line. 21

## **Description** 22

- This function declares the start of a scan line draw operation. Scan lines are drawn using three functions. The 23
- opvpStartScanline() function declares the start of a scan line draw operation, the opvpScanline() function transfers 24
- the actual scan line data, and the opvpEndScanline() function terminates the scan line draw operation. The driver MUST NOT change the current point after these operations. 25 26

## **Return Value**  $27$

OPVP\_OK or -1 in case of error. In the latter case, the driver MUST store the detailed error code in opvpErrorNo. 28

## **4.8.2.opvpScanline** 29

## **Name** 30

scan line begin/end pixels  $\qquad \qquad \Box$ 31 opvpScanline – Draws the scan lines. intermediate pixels  $\blacksquare$ 32  **Synopsis** 33 opvp\_result\_t opvpScanline( 34 opvp\_dc\_t printerContext, *y*  $opvp$  int t nscanpairs, 35 36 const opvp int  $t$  \*scanpairs); 37  **Arguments** printerContext – Printer context value returned by the opvpOpenPrinter() function. 38 Т 39 nscanpairs – Number of begin and end point pairs *x 0 x 1 x 2 x 3* 40 scanpairs – Pointer to an array of begin and end point pairs

## **Description** 41

This function draws the scan lines. After the caller calls this function, the driver MUST increment the y coordinate value of the current scan line by 1. The y coordinate of the current scan line is independent from y coordinate of the current point. The driver MUST maintain the current scan line's y coordinate in the printer context between calls to the opvpStartScanLine() and 42 43 44

\*scanpairs = { $\{x0, x1\}$ ,  $\{x2, x3\}$ }

- 1
- opvpEndScanLine() functions. The driver MUST NOT change the current point when this function is called.
- 2

## **Return Value** 3

OPVP\_OK or -1 in case of error. In the latter case, the driver MUST store the detailed error code in opvpErrorNo. 4

## **4.8.3.opvpEndScanline** 5

## **Name** 6

opvpEndScanline – Terminates a scan line draw operation. 7

## **Synopsis** 8

- opvp\_result\_t opvpEndScanline( 9
- opvp\_dc\_t printerContext); 10

## **Arguments** 11

printerContext – Printer context value returned by the opvpOpenPrinter() function. 12

## **Description** 13

This function terminates a scan line draw operation. 14

## **Return Value** 15

OPVP\_OK or -1 in case of error. In the latter case, the driver MUST store the detailed error code in opvpErrorNo. 16

# **4.9.Raster Image Operations** 1

- This section defines functions for raster image operations. 2
- Raster image operations provide the support for raster image drawing. Driver support for any of the raster image operations is 3
- OPTIONAL. However, in case the driver supports neither bitmap image nor path operations, raster image operations MUST be supported. 4 5
- Compressed raster data is not supported by this specification. However, a driver MAY perform raster image data compression if desirable. 6 7
- If the caller calls any API entry other than opvpTransferRasterData(), opvpSkipRaster() or 8
- opvpAbortJob()between the opvpStartRaster() and opvpEndRaster() functions, the driver MUST return an 9
- error and set the detailed error code to OPVP\_BADREQUEST. 10

## **4.9.1.opvpStartRaster** 11

#### **Name** 12

opvpStartRaster – Declares the start of a raster image drawing operation. 13

#### **Synopsis** 14

```
opvp_result_t opvpStartRaster(
             opvp_dc_t printerContext,
             opp int t rasterWidth);
15
16
17
```
## **Arguments** 18

- printerContext Printer context value returned by the opvpOpenPrinter() function. 19
- rasterWidth Width (in pixels) of the raster image (MUST NOT include padding data) 20

## **Description** 21

- This function declares the start of a raster data drawing operation.  $22$
- The driver MUST draw the raster image starting at the current point. 23
- The driver MUST use the color space registered with the current Graphics State Object when interpreting the raster image data. 24
- Raster data color spaces and their corresponding formats are defined in the section "Image Data Format". 25

## **Return Value** 26

OPVP\_OK or -1 in case of error. In the latter case, the driver MUST store the detailed error code in opvpErrorNo. 27

## **4.9.2.opvpTransferRasterData** 28

## **Name** 29

opvpTransferRasterData – Transfers raster image data. 30

#### **Synopsis** 31

```
opvp_result_t opvpTransferRasterData(
              opvp_dc_t printerContext,
              opp int t count,
              const op\overline{vp}\_byte_t *data);
32
33
34
35
```
# **Arguments** 36

- printerContext Printer context value returned by the opvpOpenPrinter() function. 37
- count Number of pixel data elements. 38
- data Pointer to pixel data array. 39

## **Description** 40

- This function transfers pixel data elements of a single row of raster data. The driver MUST only transfer the lesser of count 41
- and rasterWidth pixels. If count is less than rasterWidth, the driver MUST NOT transfer "filler" pixels. In case 42
- count exceeds rasterWidth, the driver MUST ignore the additional pixels. 43

After drawing the raster data, the driver MUST increment the value of the *y* coordinate of the current point by 1. 1

## **Return Value** 2

OPVP\_OK or -1 in case of error. In the latter case, the driver MUST store the detailed error code in opvpErrorNo. 3

## **4.9.3.opvpSkipRaster** 4

## **Name** 5

6

opvpSkipRaster – Skips lines during raster image drawing.

## **Synopsis** 7

```
opvp_result_t opvpSkipRaster(
             opvp_dc_t printerContext,
             opvp_int_t count);
8
9
10
```
## **Arguments** 11

- printerContext Printer context value returned by the opvpOpenPrinter() function. 12
- count Number of lines to be skipped. 13

## **Description** 14

This function skips count lines in the vertical direction during raster image drawing. After skipping these lines, the driver MUST increment the value of the *y* coordinate of the current point by count. 15 16

## **Return Value** 17

OPVP\_OK or -1 in case of error. In the latter case, the driver MUST store the detailed error code in opvpErrorNo. 18

## **4.9.4.opvpEndRaster** 19

#### **Name** 20

opvpEndRaster – Terminates a raster image draw operation. 21

## **Synopsis** 22

opvp\_result\_t opvpEndRaster( opvp\_dc\_t printerContext); 23 24

## **Arguments** 25

printerContext – Printer context value returned by the opvpOpenPrinter() function. 26

## **Description** 27

This function terminates a raster image draw operation. 28

#### **Return Value** 29

OPVP\_OK or -1 in case of error. In the latter case, the driver MUST store the detailed error code in opvpErrorNo. 30

# **4.10.Stream Data Operations** 1

- This section defines functions for stream data operations. 2
- Stream data operations provide support for applications that create printer native PDL(Printer Description Language) data and sends this data to the device directly. Driver support for any of the stream data operations is OPTIONAL 3 4
- If the caller calls any API entries other than opvpTransferStreamData() or opvpAbortJob() between the 5
- opvpStartStream() and opvpEndStream() functions, the driver MUST return an error and set the detailed error code to OPVP\_BADREQUEST. 6 7
- 8

## **4.10.1.opvpStartStream** 9

## **Name** 10

opvpStartStream – Declares the start of a stream data transfer. 11

## **Synopsis** 12

```
opvp_result_t opvpStartStream(
             opvp_dc_t printerContext);
13
14
```
## **Arguments** 15

printerContext – Printer context value returned by the opvpOpenPrinter() function. 16

## **Description** 17

This function declares the start of a stream data transfer. Stream data is data that is sent to the printer device directly without any processing by the driver. 18 19

## **Return Value** 20

OPVP\_OK or -1 in case of error. In the latter case, the driver MUST store the detailed error code in opvpErrorNo. 21

## **4.10.2.opvpTransferStreamData** 22

## **Name** 23

 $24$ 

opvpTransferStreamData – Sends stream data.

#### **Synopsis** 25

```
opvp_result_t opvpTransferStreamData(
             opvp_dc_t printerContext,
             opvp int t count,
             const void *data);
26
2728
29
```
#### **Arguments** 30

- printerContext Printer context value returned by the opvpOpenPrinter() function. 31
- count Number of data bytes to transfer. 32
- data Pointer to the stream data. 33

#### **Description** 34

This function sends stream data directly to the printer device. 35

## **Return Value** 36

OPVP\_OK or -1 in case of error. In the latter case, the driver MUST store the detailed error code in opvpErrorNo. 37

## **4.10.3.opvpEndStream** 38

## **Name** 39

opvpEndStream – Declares the end of a stream data transfer. 40

## **Synopsis** 1

- opvp\_result\_t opvpEndStream( 2 3
	- opvp\_dc\_t printerContext);

## **Arguments** 4

printerContext – Printer context value returned by the opvpOpenPrinter() function. 5

## **Description** 6

This function terminates a stream data transfer. 7

#### **Return Value** 8

OPVP\_OK or -1 in case of error. In the latter case, the driver MUST store the detailed error code in opvpErrorNo. 9

## **5.1.Return Values** 1

1

#define OPVP OK  $0$  /\* -1 for errors \*/  $\overline{\phantom{a}}$ 

## **5.2.Error Codes** 1

#define OPVP\_FATALERROR -1 /\* error: cannot be recovered \*/ #define OPVP\_BADREQUEST -2 /\* error: called where it should not be called \*/ #define OPVP\_BADCONTEXT -3 /\* error: invalid printer context \*/<br>#define OPVP\_BADCONTEXT -3 /\* error: invalid printer context \*/<br>#define OPVP\_NOTSUPPORTED -4 /\* error: combination of parameters #define OPVP\_NOTSUPPORTED -4 /\* error: combination of parameters are set \*/  $/*$  that cannot be handled by driver or printer  $*/$ #define OPVP\_JOBCANCELED -5 /\* error: job has been canceled by some cause \*/<br>#define OPVP\_PARAMERROR -6 /\* error: invalid parameter \*/<br>#define OPVP\_VERSIONERROR -7 /\* error: invalid API version \*/ #define OPVP\_PARAMERROR -6 /\* error: invalid parameter \*/ #define OPVP\_VERSIONERROR -7 /\* error: invalid API version \*/  $\overline{2}$ 3 4 5 6 7 8 9

## **5.3.Basic Types** 1

```
typedef int opvp_dc_t;<br>
typedef int opvp_result_t;<br>
typedef unsigned char opvp byte t;<br>
/* BYTE */
       typedef int opvp_result_t; /* return value */
       typedef unsigned char opvp_byte_t; /* BYTE */
       typedef unsigned char opp\_char\_t; /* character (string) */<br>typedef int opvp int t; /* integer */
      typedef int opvp_int_t; - - - - - - /* integer */<br>typedef int opvp_fix_t; - - - - - /* fixed integer */
      typedef int opvp_fix_t; <br>typedef float opvp float t; /* float */
       typedef float opvp_float_t; /* float */
       typedef unsigned int opvp flag t;
       typedef struct _opvp_point {
               opvp_fix_t x, y;
       } opvp_point_t;
       typedef struct _opvp_rectangle {
              opvp_point_t_p0; <br>
opvp_point_t_p1; <br>
/* diagonal point
                                                       /* diagonal point */} opvp_rectangle_t;
      typedef struct _opvp_roundrectangle {
              opvp_point_t p0;<br>
opvp_point_t p1;<br>
/* diagonal point
                                                       \lambda^* diagonal point */
              opvp_fix t_xellipse, yellipse;
       } opvp_roundrectangle_t;
\overline{2}3
4
5
6
7
8
9
10
11
12
13
14
15
16
17
18
19
20
21
2223
24
```
## **5.4.Image Formats** 1

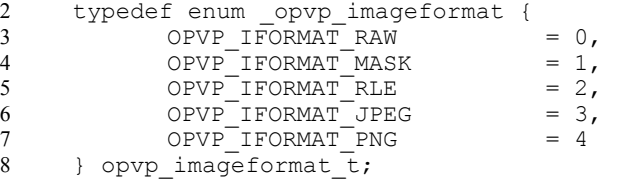

# **5.5.Color Presentation** 1

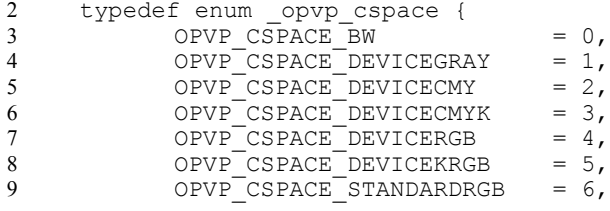

OPVP\_CSPACE\_STANDARDRGB64 = 7 } opvp\_cspace\_t;

1 2

# **5.6.Fill, Paint, Clip** 1

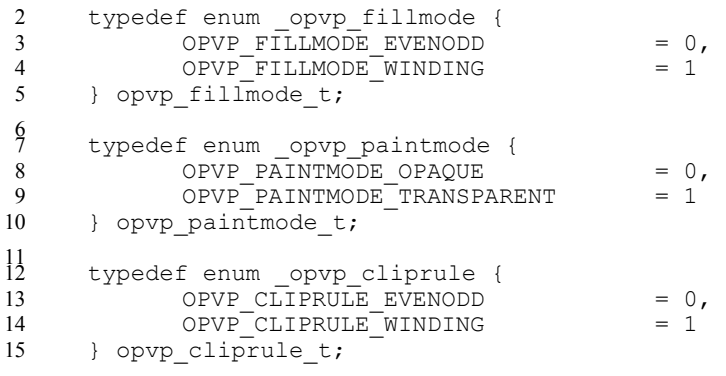

# **5.7.Line** 1

```
typedef enum _opvp_linestyle {
             OPVP_LINESTYLE_SOLID = 0,<br>OPVP_LINESTYLE_DASH = 1
             OPVP_LINESTYLE_DASH = 1
      } opvp_linestyle_t;
      typedef enum _opvp_linecap {
             OPVP_LINECAP_BUTT = 0,OPVP_LINECAP_ROUND = 1,OPVP_LINECAP_SQUARE = 2
      } opvp linecap t;
      typedef enum _opvp_linejoin {
             OPVP_LINEJOIN_MITER = 0,<br>OPVP_LINEJOIN_ROUND = 1,
             OPVP_LINEJOIN_ROUND = 1,OPVP_LINEJOIN_BEVEL = 2
      } opvp_linejoin_t;
2
3
4
5
 6
7
8
9
10
11
12
13
14
15
16
17
```
# **5.8.Brush** 1

```
typedef struct _opvp_brushdata {
             opvp bdtype t type;
             opvp_int_t_width, height, pitch;
             opvp_byte_t data[];
      } opvp_brushdata_t;
      typedef struct _opvp_brush {
             opvp_cspace_t colorSpace;
             opvp_int_t color[4];
             opvp_int_t xorg, yorg; /* brush origin ,ignored for opvpSetBgColor */
             opvp brushdata t *pbrush; /* pointer to brush data */
      } opvp_brush_t;
\overline{2}3
4
5
 6
7
 8
9
10
11
12
13
14
15
16
```
typedef enum \_opvp\_bdtype {OPVP\_BDTYPE\_NORMAL = 0} opvp\_bdtype\_t;

# **5.9.Miscellaneous Flags** 1

```
typedef enum _opvp_arcmode {
          OPVP_RRC = 0,<br>
OPVP_CHORD = 1,OPVP CHORD = 1,
          OPVP PIE = 2} opvp_arcmode_t;
    typedef enum _opvp_arcdir {
2
3
4
5
6
7
8
```

```
OPVP_CLOCKWISE = 0,<br>
OPVP_COUNTERCLOCKWISE = 1OPVP<sup>-</sup>COUNTERCLOCKWISE
       } opvp_arcdir_t;
       typedef enum opvp_pathmode {
                OPVP_PATHCLOSE = 0,<br>
\overline{O}PVP_PATHOPFN = 1OPVP_PATHOPEN = 1
       } opvp pathmode t;
1
\overline{2}3
4
5
6
7
8
```
# **5.10.CTM** 1

1

```
typedef struct _opvp_ctm {
             opvp_float_t a, b, c, d, e, f;
      } opvp_ctm_t;
\overline{2}3
4
```
# **5.11.Device Information and Capabilities** 1

```
typedef enum opvp queryinfoflags {
         OPVP_QF_DEVICERESOLUTION = 0 \times 000000001,<br>OPVP_QF_MEDIASIZE = 0 \times 000000002.
        OPVP QF MEDIASIZE = 0x00000002,
        OPVP QF PAGEROTATION = 0 \times 000000004,
        OPVPQF<sup>-</sup>MEDIANUP = 0x00000008,
         OPVP\_{QF\_{MEDIADUPLEX} = 0x00000010,<br>OPVP QF MEDIASOURCE = 0x00000020,
         OPVP_QF_MEDIASOURCE
          OPVP_QF_MEDIADESTINATION = 0x00000040,
         OPVP QF MEDIATYPE = 0x00000080,
        OPVP_QF_MEDIACOPY = 0 \times 00000100, /* Maximum copy number supported */<br>OPVP_QF_PRINTREGION = 0 \times 00010000 /* only for opvpQueryDeviceInfo use
                                           = 0x00010000 /* only for opvpQueryDeviceInfo use */
       } opvp_queryinfoflags t;
2
3
4
5
6
7
8
\mathbf Q10
11
12
13
14
```
# **5.12.API Procedures Structure**

```
typedef struct _opvp_api_procs {
                          (*opvpOpenPrinter)(opvp_int_t,const opvp_char_t*, const
      opvp_int_t [2],struct _opvp_api_procs**);
             opvp_result_t (*opvpClosePrinter)(opvp_dc_t);
            opvp_result_t (*opvpStartJob)(opvp_dc_t,const opvp_char_t*);
            opvp_result_t (*opvpEndJob)(opvp_dc_t);
            opp result t (*opvpAbortJob) (opvp dc t);
            opvp_result_t (*opvpStartDoc)(opvp_dc_t,const opvp_char_t*);
            opvp_result_t (*opvpEndDoc)(opvp dc t);
             opvp_result_t (*opvpStartPage)(opvp_dc_t,const opvp_char_t*);
             opvp_result_t (*opvpEndPage)(opvp_dc_t);
            opvp_result_t (*opvpQueryDeviceCapability)
      (opvp_dc_t,opvp_flag_t,opvp_int_t*,opvp_char_t*);
             opvp_result_t (*opvpQueryDeviceInfo)
      (opvp_dc_t,opvp_flag_t,opvp_int_t*,opvp_char_t*);
            opvp_result_t (*opvpResetCTM)(opvp_dc_t);
             opvp_result_t (*opvpSetCTM)(opvp_dc_t,const opvp_ctm_t*);
             opvp_result_t (*opvpGetCTM)(opvp_dc_t,opvp_ctm_t*);
            opvp_result_t (*opvpInitGS)(opvp_dc_t);
            opvp_result_t (*opvpSaveGS)(opvp_dc_t);
            opvp_result_t (*opvpRestoreGS)(opvp_dc_t);
            opvp_result_t (*opvpQueryColorSpace)(opvp_dc_t,opvp_int_t*,opvp_cspace_t*);
             opvp_result_t (*opvpSetColorSpace)(opvp_dc_t,opvp_cspace_t);
             opvp_result_t (*opvpGetColorSpace)(opvp_dc_t,opvp_cspace_t*);
            opvp_result_t (*opvpSetFillMode)(opvp_dc_t,opvp_fillmode_t);
            opvp_result_t (*opvpGetFillMode)(opvp_dc_t,opvp_fillmode_t*);
             opvp_result_t (*opvpSetAlphaConstant)(opvp_dc_t,opvp_float_t);
             opvp_result_t (*opvpGetAlphaConstant)(opvp_dc_t,opvp_float_t*);
            opvp_result_t (*opvpSetLineWidth)(opvp_dc_t,opvp_fix_t);
            opvp_result_t (*opvpGetLineWidth)(opvp_dc_t,opvp_fix_t*);
             opvp_result_t (*opvpSetLineDash)(opvp_dc_t,opvp_int_t,const opvp_fix_t*);
             opvp result t (*opvpGetLineDash)(opvp dc t,opvp int t*,opvp fix t*);
            opvp_result_t (*opvpSetLineDashOffset)(opvp_dc_t,opvp_fix_t);
            opvp_result_t (*opvpGetLineDashOffset)(opvp_dc_t,opvp_fix_t*);
\overline{2}3
4
5
6
7
8
9
10
11
12
13
14
15
16
17
18
19
2021
2223
24
25
26
27
28
29
30
31
32
33
34
35
```
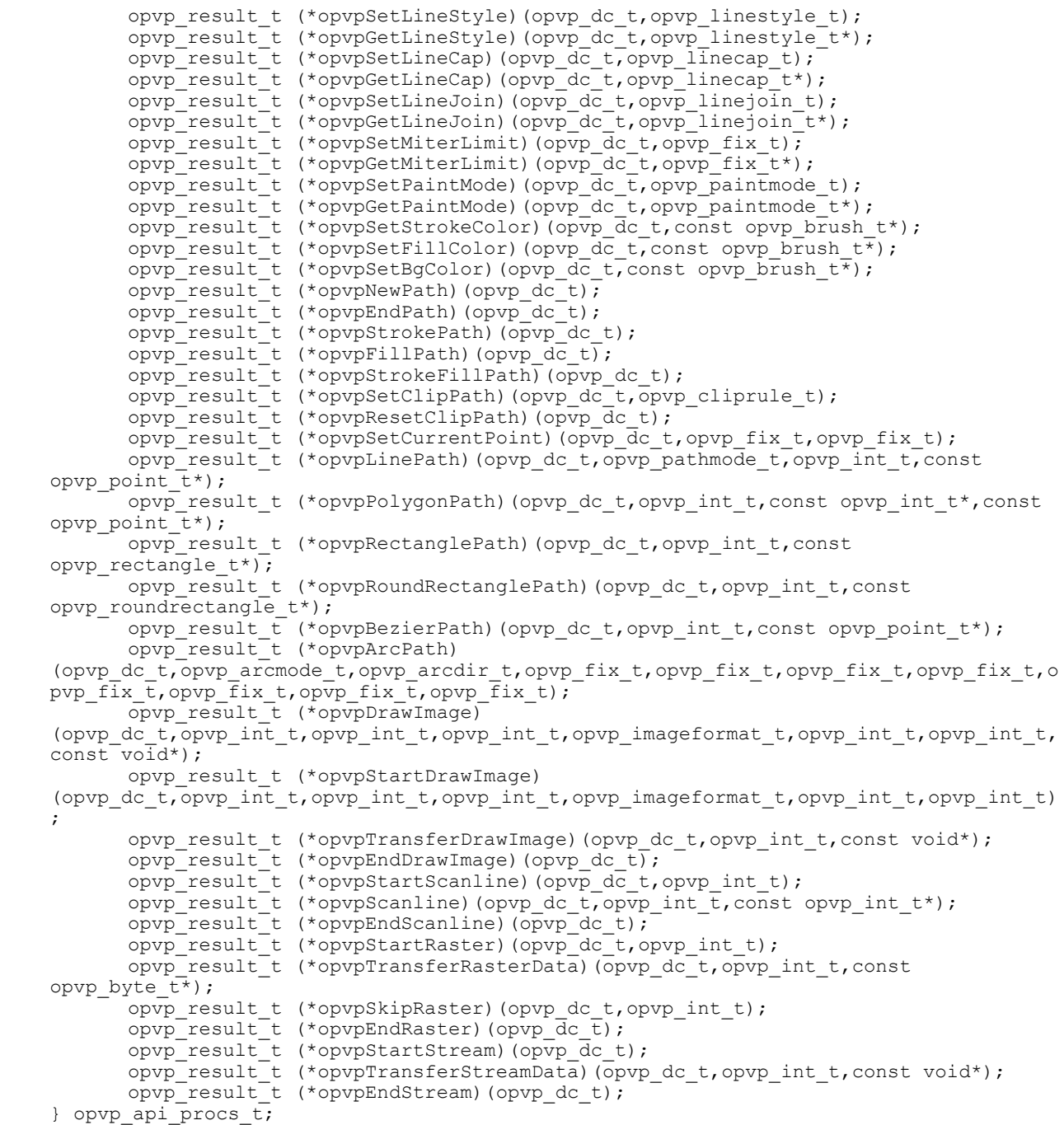

# **6.1.Editors** 1

1

Osamu Mihara – Fuji Xerox Co., Ltd. 2

# **6.2.Authors** 1

- Osamu Mihara Fuji Xerox Co., Ltd. 2
- Yasumasa Toratani Canon Inc. 3

## **6.3.Contributors** 1

- (Alphabetical order) Hidekazu Hagiwara (MintWave), Masaki Iwata (AXE), Hidenori Kanjo (BBR), Shimpei Kitayama 2
- (EPSON AVASYS), Kenichi Maeda (E&D), Akeo Maruyama (Ricoh), Olaf Meeuwissen (EPSON AVASYS), Hisao Nakamura 3
- (E&D), Naruhiko Ogasawara (Ricoh), Koji Otani (BBR), Kenji Wakabayashi (MintWave), Toshihiro Yamagishi (Turbolinux), 4
- Akira Yoshiyama (NEC) 5

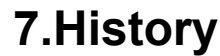

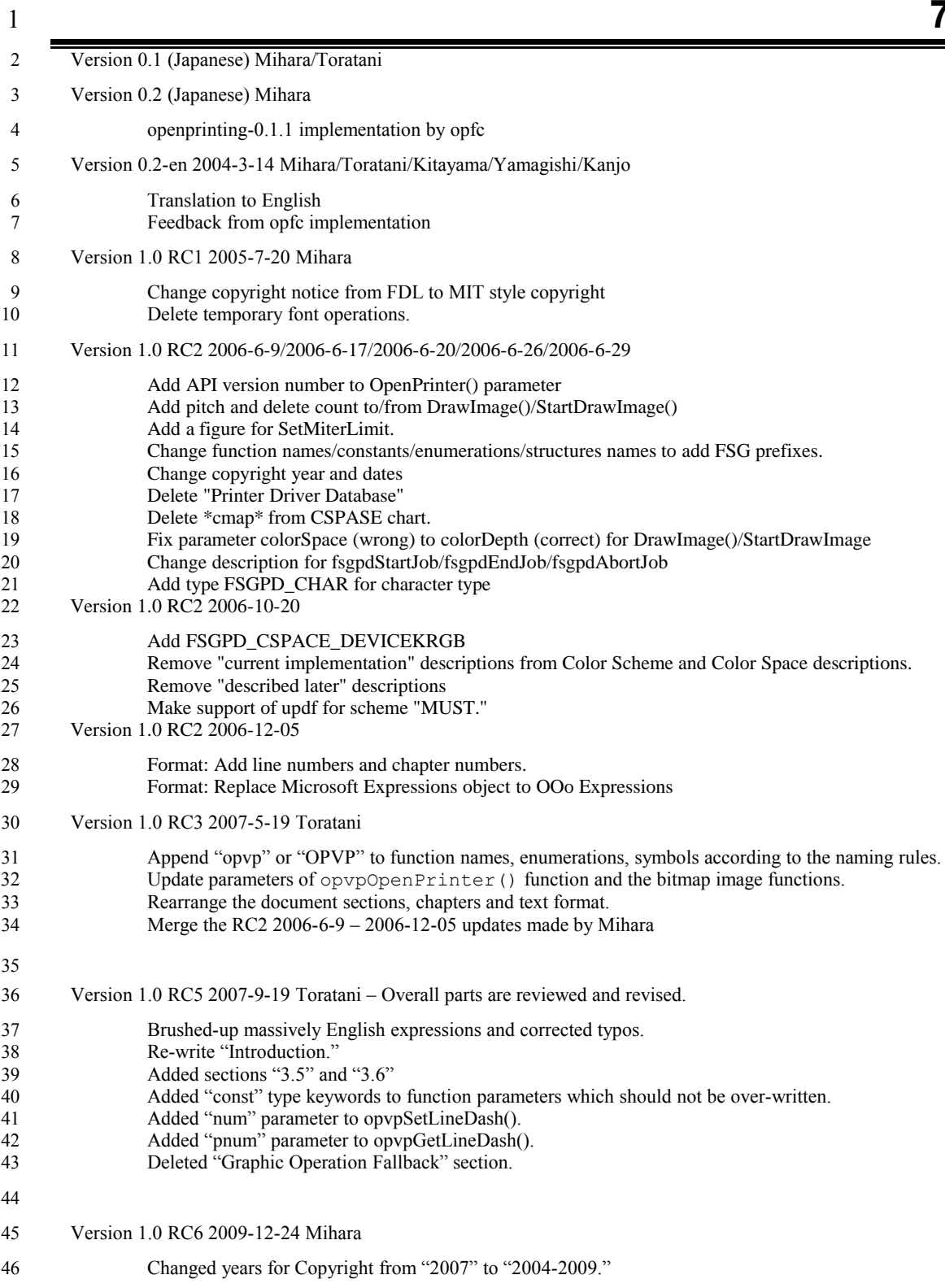

47